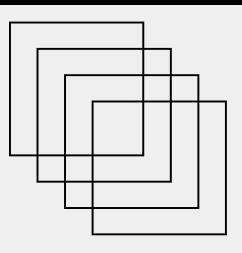

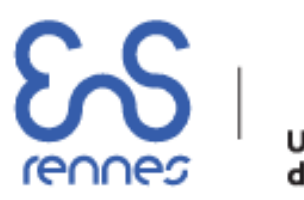

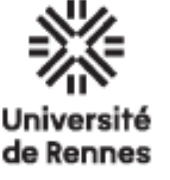

# **LIVRET D'ACCUEIL**

# BIENVENUE A L'ENS RENNES !

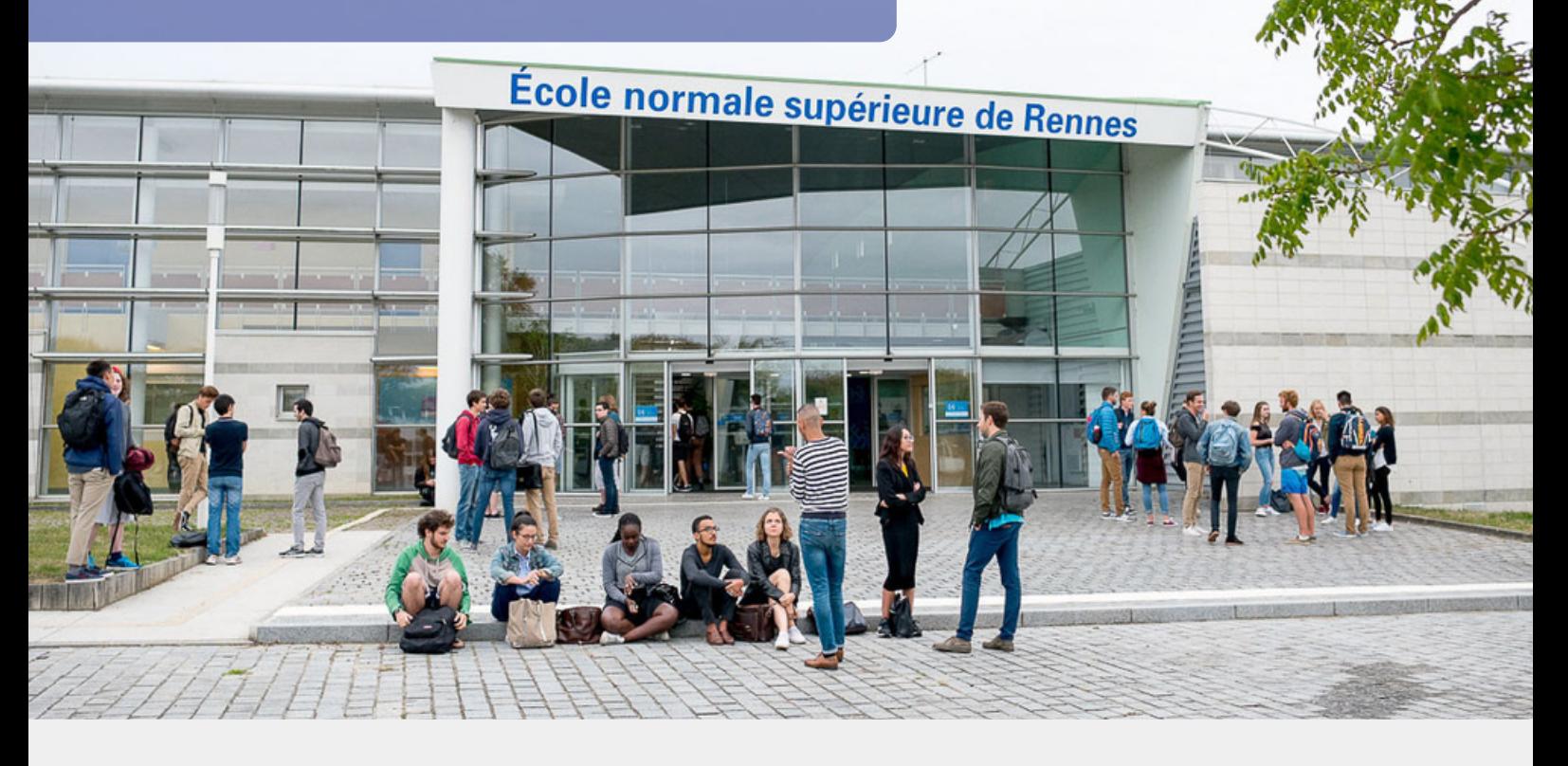

# 2023

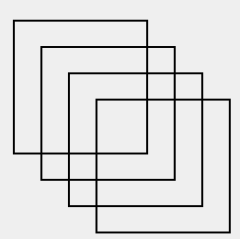

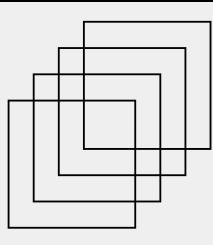

L'objectif de ce modeste livret d'accueil est de réduire les galères administratives, financières et autres en rassemblant un maximum d'informations utiles et de ressources pour que vous puissiez vous épanouir dès votre arrivée.

Ce livret a été réalisé par les élèves de l'École et son contenu n'engage pas l'administration. L'École maintient à jourles informations sur le [site de l'École,](https://www.ens-rennes.fr/) le [wiki élèves,](https://wiki.eleves.ens-rennes.fr/) les sites de chaque département et le site [nouveaux.ens-rennes.fr.](https://nouveaux.ens-rennes.fr/)

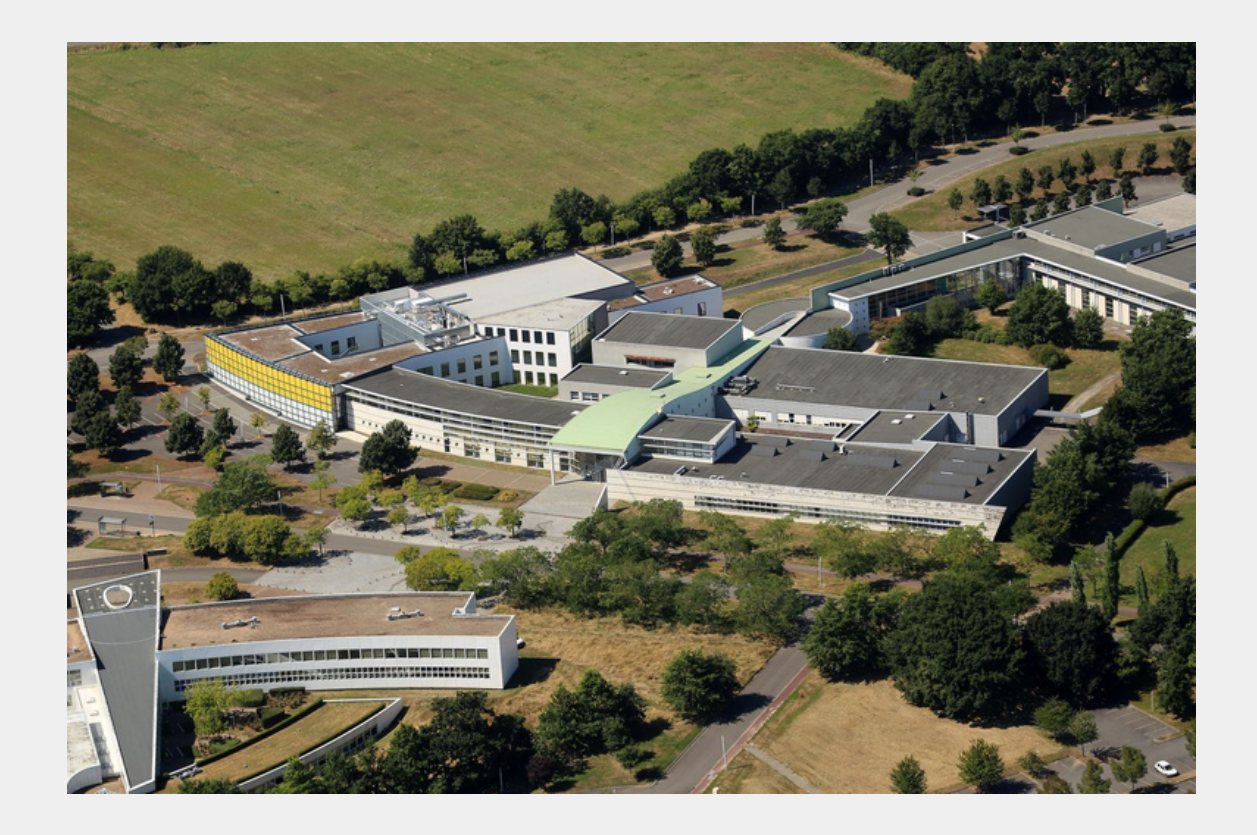

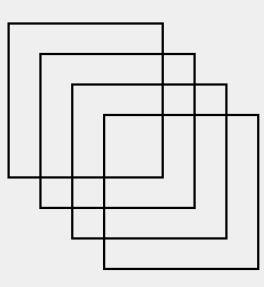

## SOMMAIRE

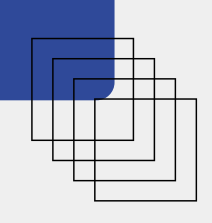

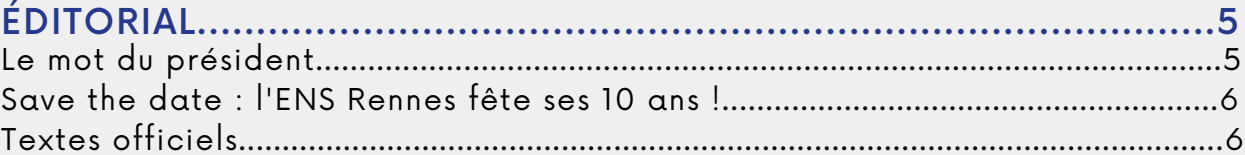

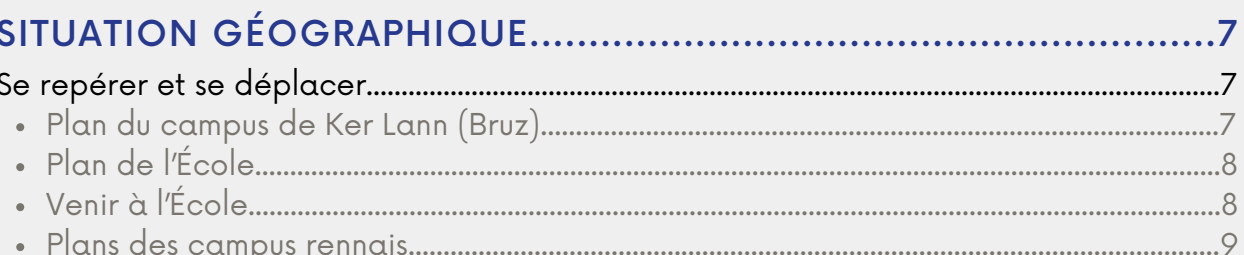

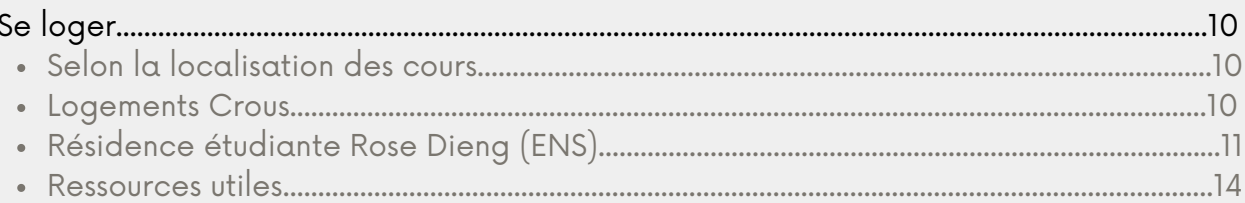

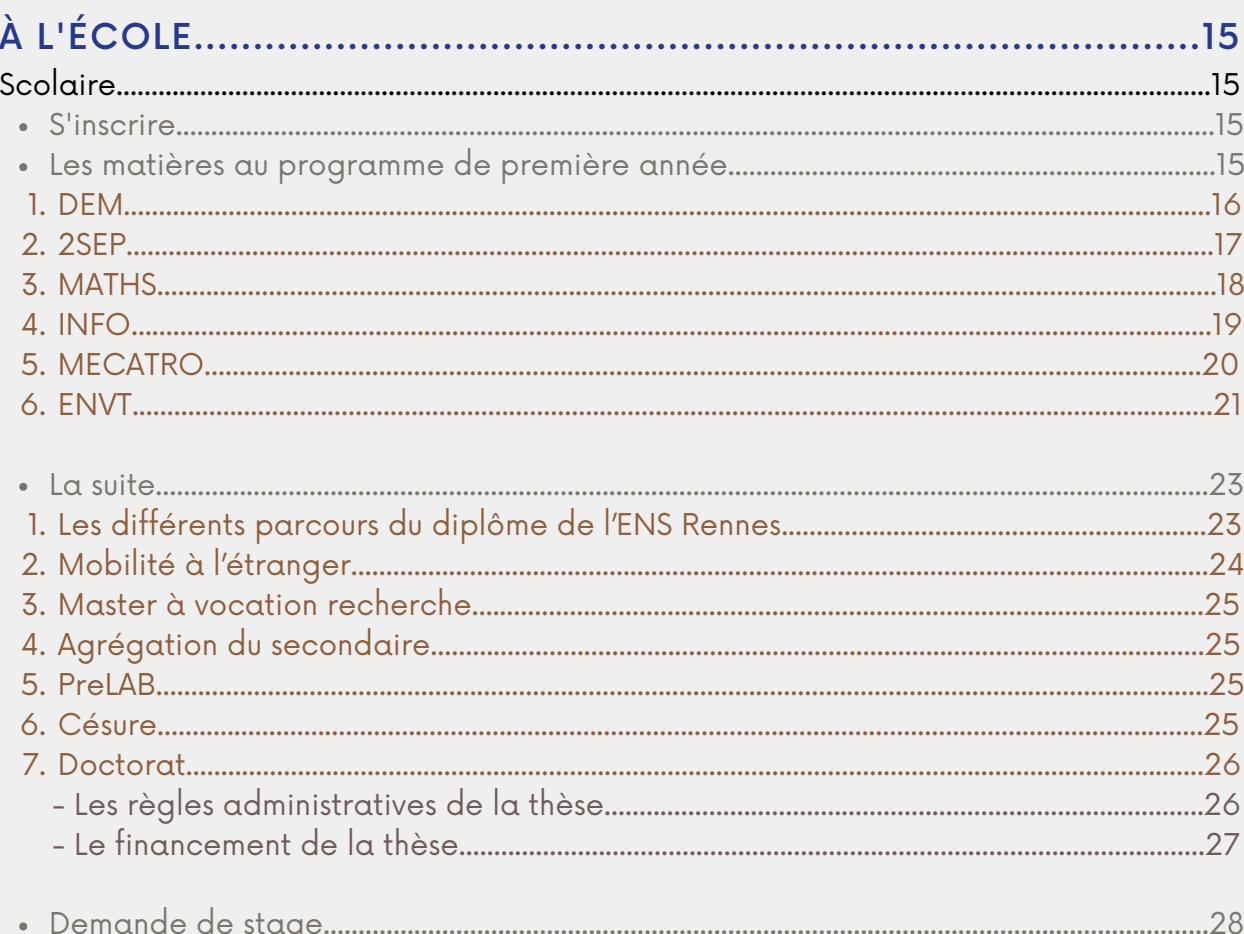

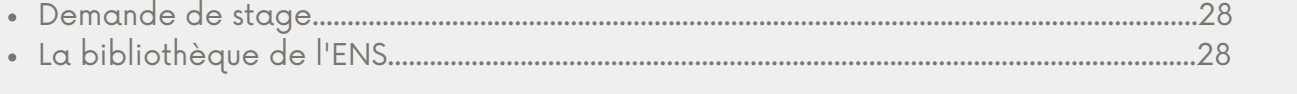

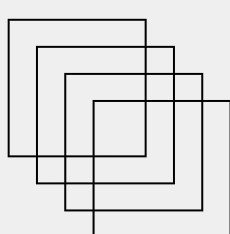

## SOMMAIRE

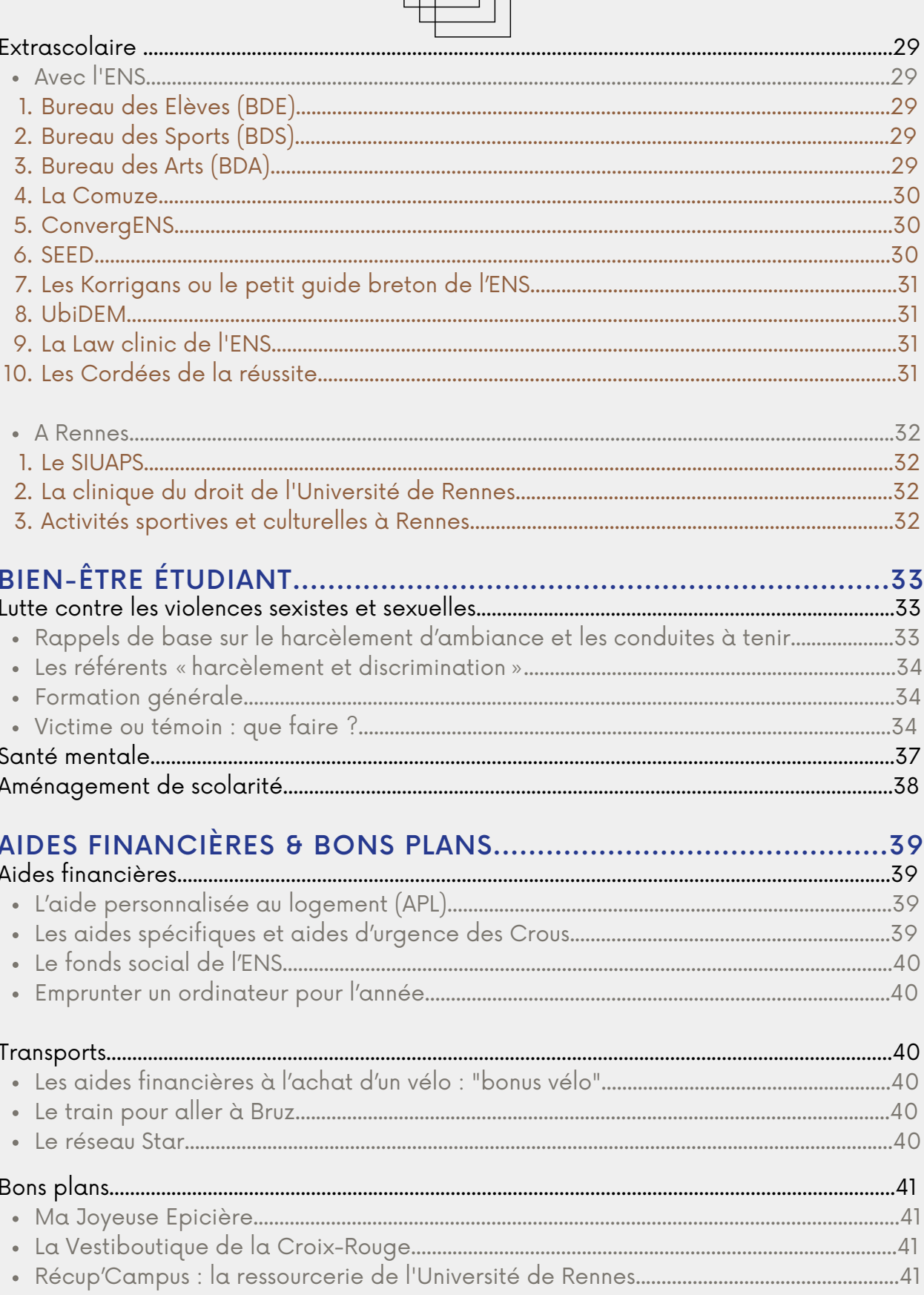

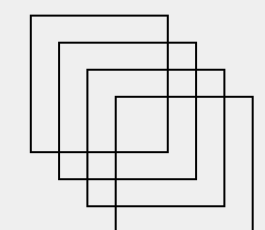

## **SOMMAIRE**

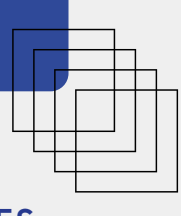

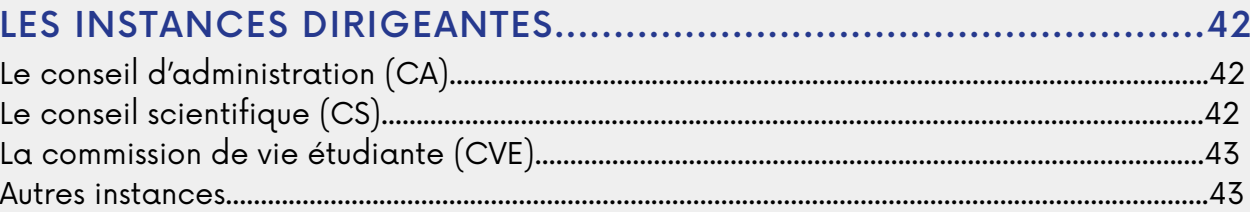

### **INFORMATIONS SPÉCIFIQUES LIÉES AU STATUT DE L'ÉLÈVE.........44**

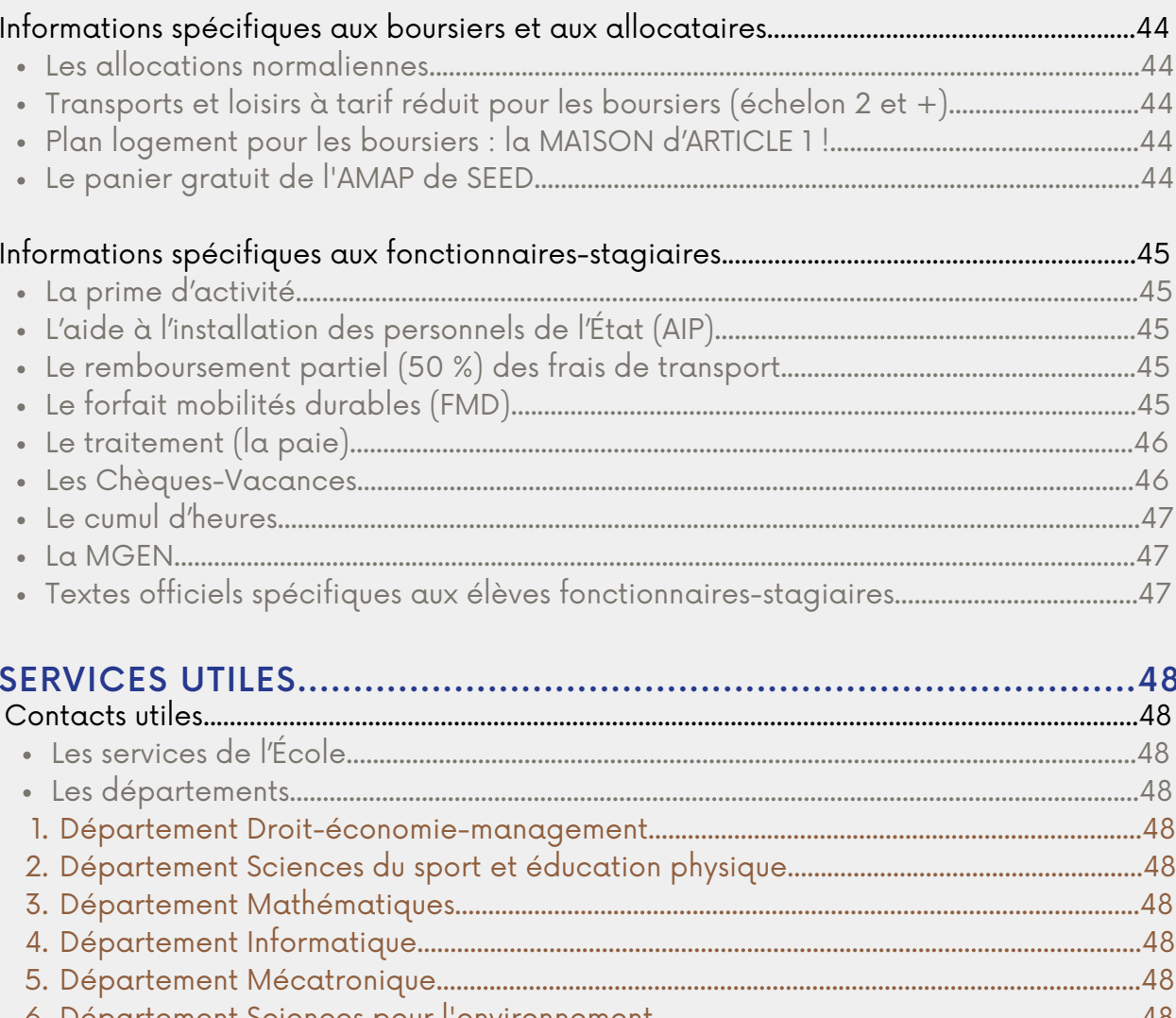

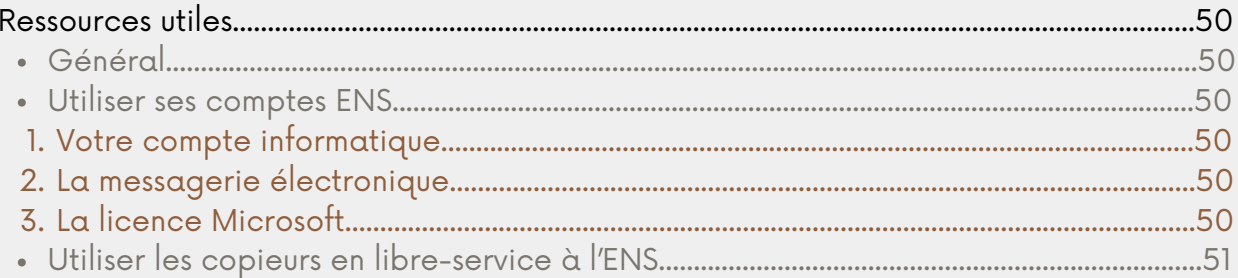

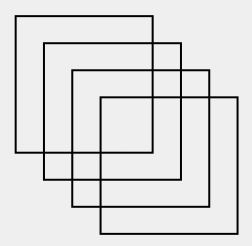

# ÉDITORIAL

## Le mot du président

C'est avec plaisir que l'ensemble du personnel vous accueille au sein de l'École normale supérieure de Rennes, une école pluridisciplinaire où se côtoient et interagissent six départements d'enseignement et de recherche:

- [Droit économie management,](http://www.dem.ens-rennes.fr/)
- [Informatique,](http://www.dit.ens-rennes.fr/)
- [Mathématiques,](http://www.math.ens-rennes.fr/)
- · [Mécatronique,](http://www.mecatronique.ens-rennes.fr/)
- · [Sciences du sport et éducation physique,](http://www.sciencesport.ens-rennes.fr/)
- [Sciences pour l'environnement.](http://sciencesenvironnement.ens-rennes.fr/)

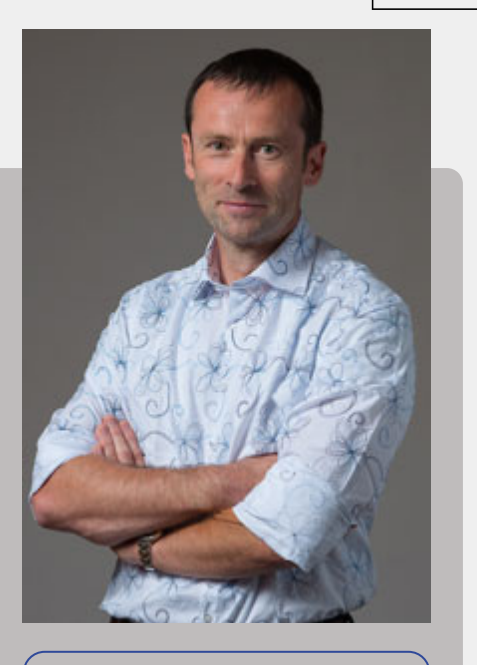

Pascal Mognol Président de l'ENS Rennes

En effet, dans notre école ce sont des mathématicien.ne.s, juristes, économistes, mécatronicien.ne.s, informaticien.ne.s, sportif.ve.s et désormais de futurs chercheurs de la transition environnementale qui se croisent chaque jour et se retrouvent pour ensemble comprendre et composer le monde de demain. Impulser des changements, avoir l'esprit critique, ne pas craindre l'inconnu : c'est ce que nous voulons vous apporter.

Notre mission est de vous préparer à de hautes fonctions de cadres scientifiques pour la sphère publique. Pour cela, nous vous proposons des formations originales, vivantes en phase avec notre monde au travers de parcours de haut niveau (préparation à l'agrégation et au concours de l'École nationale de la magistrature, master de recherche, encouragement à la poursuite en doctorat, etc.). Former à et par la recherche est notre moteur, nous espérons partager avec vous notre enthousiasme et vous amener à poursuivre votre formation par un doctorat. Nous vous encourageons également fortement à connaître une expérience significative à l'étranger.

Votre arrivée est l'occasion de découvrir ce nouvel environnement qui va rythmer quelques années de votre vie : l'école et ses clubs, le campus de Ker Lann, la ville de Rennes et ses environs… Nous espérons que ce portail vous permettra d'obtenir les informations nécessaires à votre bonne intégration. Vous y trouverez la présentation de l'ENS Rennes, son organisation, des informations pratiques générales, des renseignements sur la scolarité, le statut de normalien, des astuces sur la vie quotidienne ou encore la présentation des services et de vos contacts. Vous pouvez également accéder de manière authentifiée, au Panneau d'Affichage Numérique Officiel (PANO) ainsi qu'à l'Intranet (prochainement) qui seront pour vous des sources d'informations riches.

À nouveau, bienvenue dans votre école… dans notre école !

Pascal Mognol, «Bienvenue à l'École normale supérieure de Rennes », extrait issu du site web [nouveaux.ens-rennes.fr](http://nouveaux.ens-rennes.fr/)

## Save the date : l'ENS Rennes fête ses 10 ans !

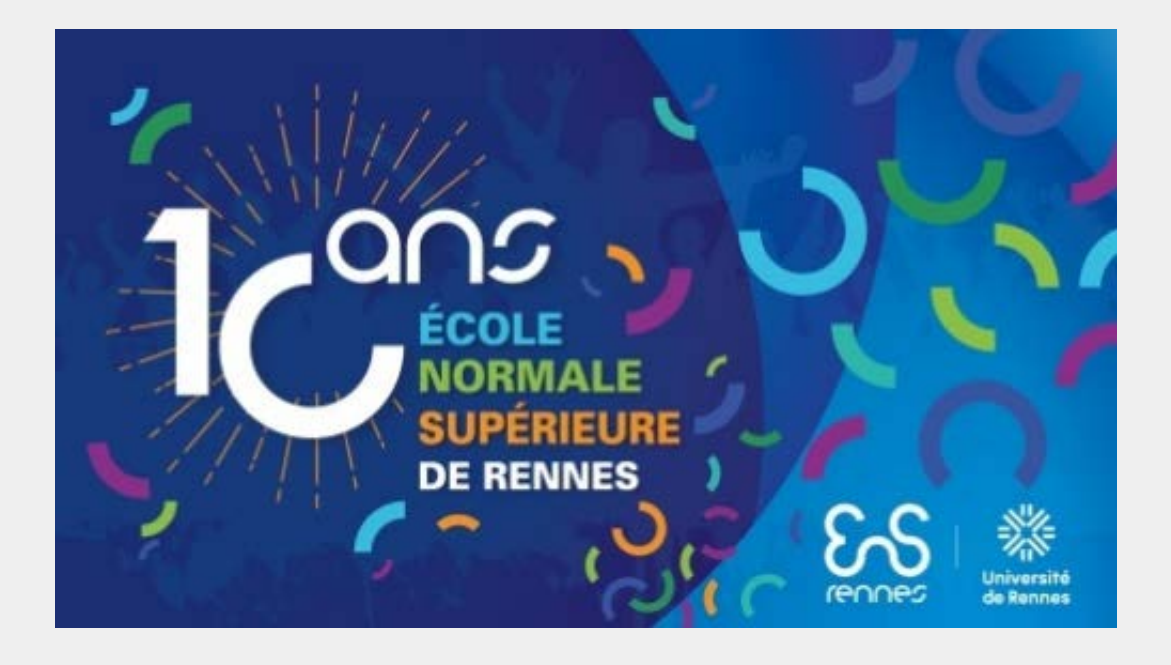

L'ENS Rennes fête ses 10 ans le vendredi 24 novembre 2023 : restez connectés à la [page dédiée](https://www.ens-rennes.fr/10ans) !

Au programme :

- à partir de 10h30 à l'ENS Rennes : accueil, discours et échanges autour de l'ENS du 21è siècle
- à partir de 14h00 à l'ENS Rennes : conférences, tables rondes et échanges autour de la vie de l'école et des parcours d'anciens élèves
- à partir de 19h00 au Couvent des Jacobins : soirée festive et conviviale

Textes officiels

- 1. <u>[Décret no 2013-924 du 17 octobre 2013 portant](http://pano.ens-rennes.fr/medias/fichier/decret_n__2013924_du_17_octobre_2013_1386845690411.pdf)</u> [création de l'Ecole normale supérieure de Rennes](http://pano.ens-rennes.fr/medias/fichier/decret_n__2013924_du_17_octobre_2013_1386845690411.pdf)
- 2. Règlement intérieur :
- · [Livre 1: Corpus](http://pano.ens-rennes.fr/medias/fichier/2020-07-03-reglement-interieur-ens-rennes-livre1-corpus-valide-_1599048791398-pdf)
- Livre 2[: Annexes](http://pano.ens-rennes.fr/medias/fichier/2020-07-03-reglement-interieur-ens-rennes-livre2-annexes-valide-_1599048827446-pdf)

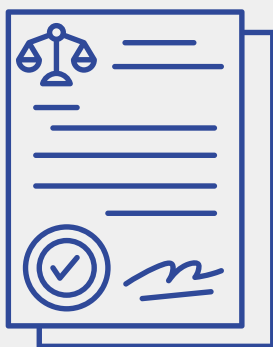

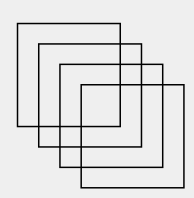

# **SITUATION GÉOGRAPHIQUE**

## Se repérer et se déplacer

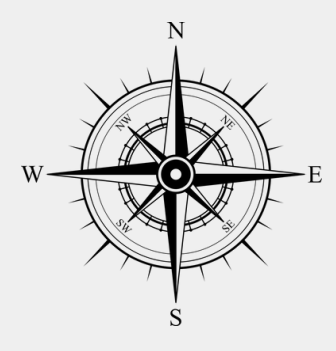

Plan du campus de Ker Lann

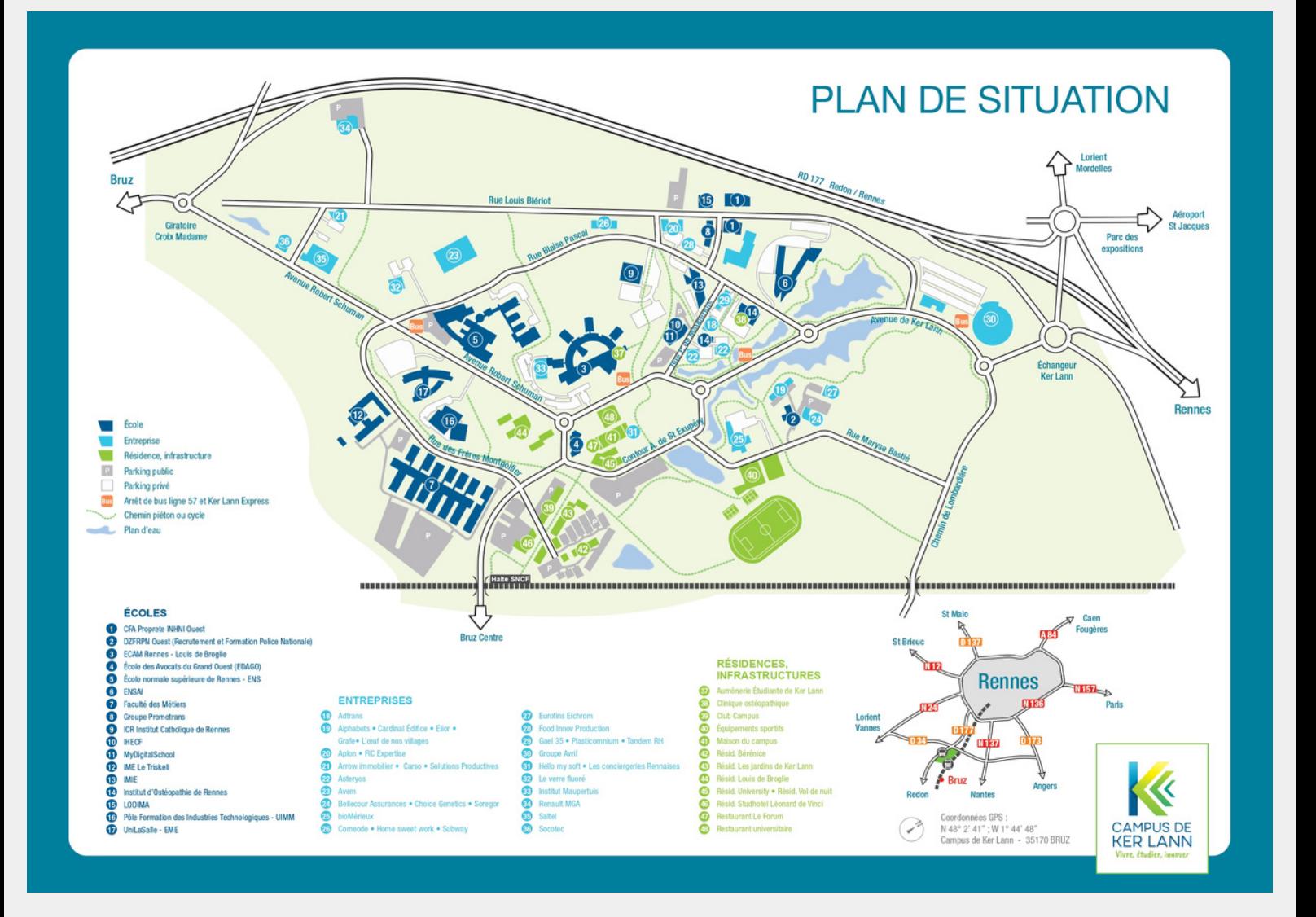

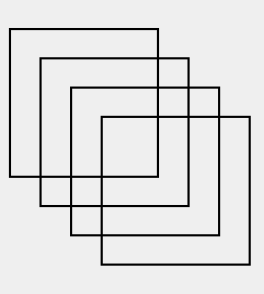

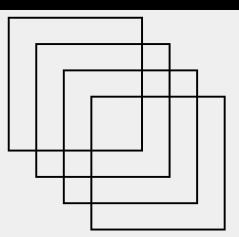

## Plan de l'école

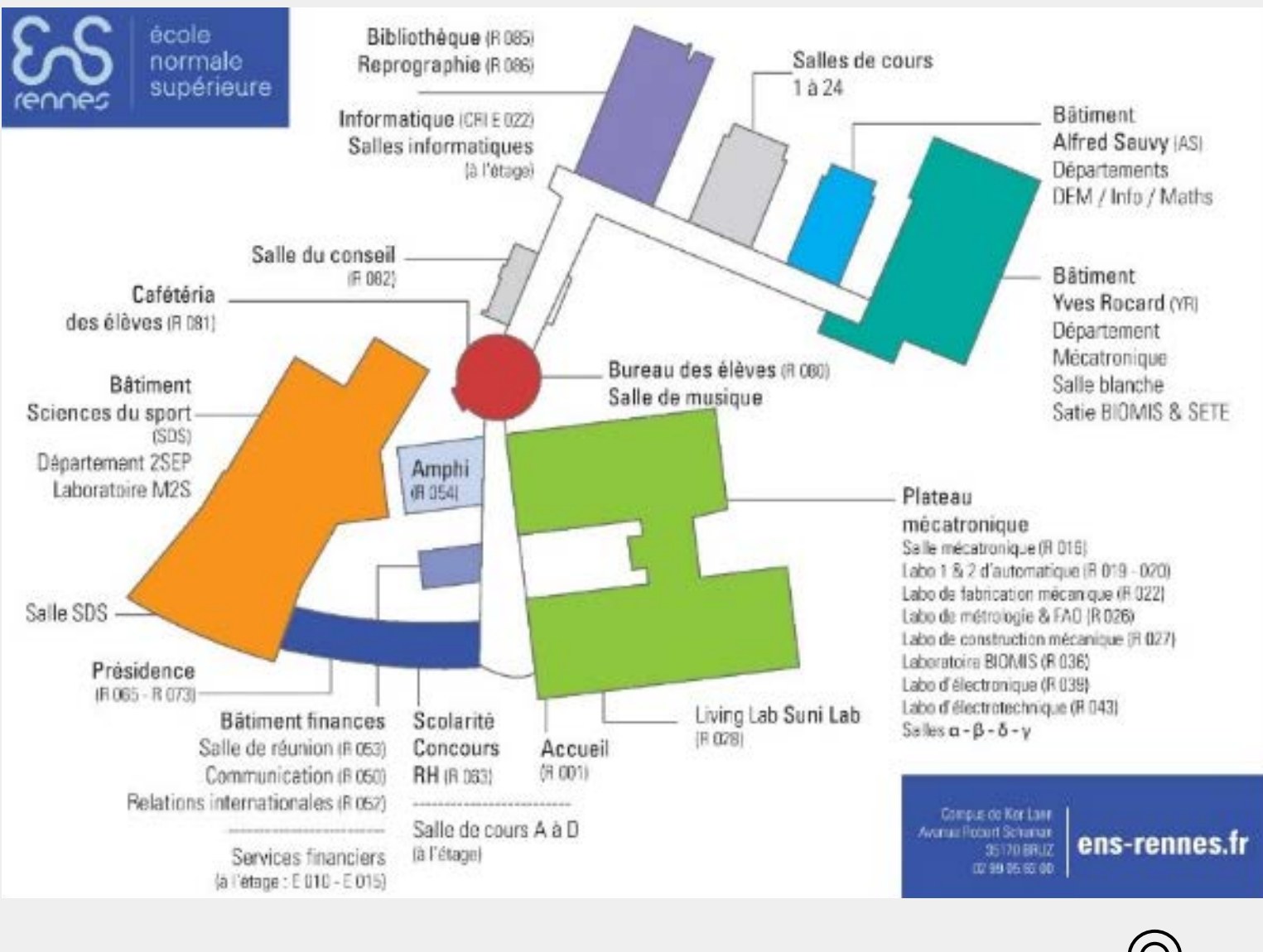

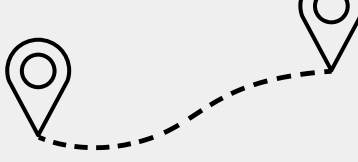

## Venir à l'école

Adresse : 11 avenue Robert Schuman, Campus de Ker Lann, 35170 Bruz

- En métro/bus : arrêt «Ker Lann » (métro B direction « Saint-Jacques Gaîté » jusqu'à son terminus « Saint-Jacques - Gaîté », puis lignes C7 ou C7express, départ du même arrêt « Saint-Jacques - Gaîté », descendre à « Ker Lann ») ;
- En train : halte SNCF «Ker Lann» depuis la gare de Rennes ;
- À vélo: abris vélo à l'École (antivol conseillé) ;
- En voiture : nombreuses places de parking gratuites disponibles devant l'ENS.

## Plan des campus rennais

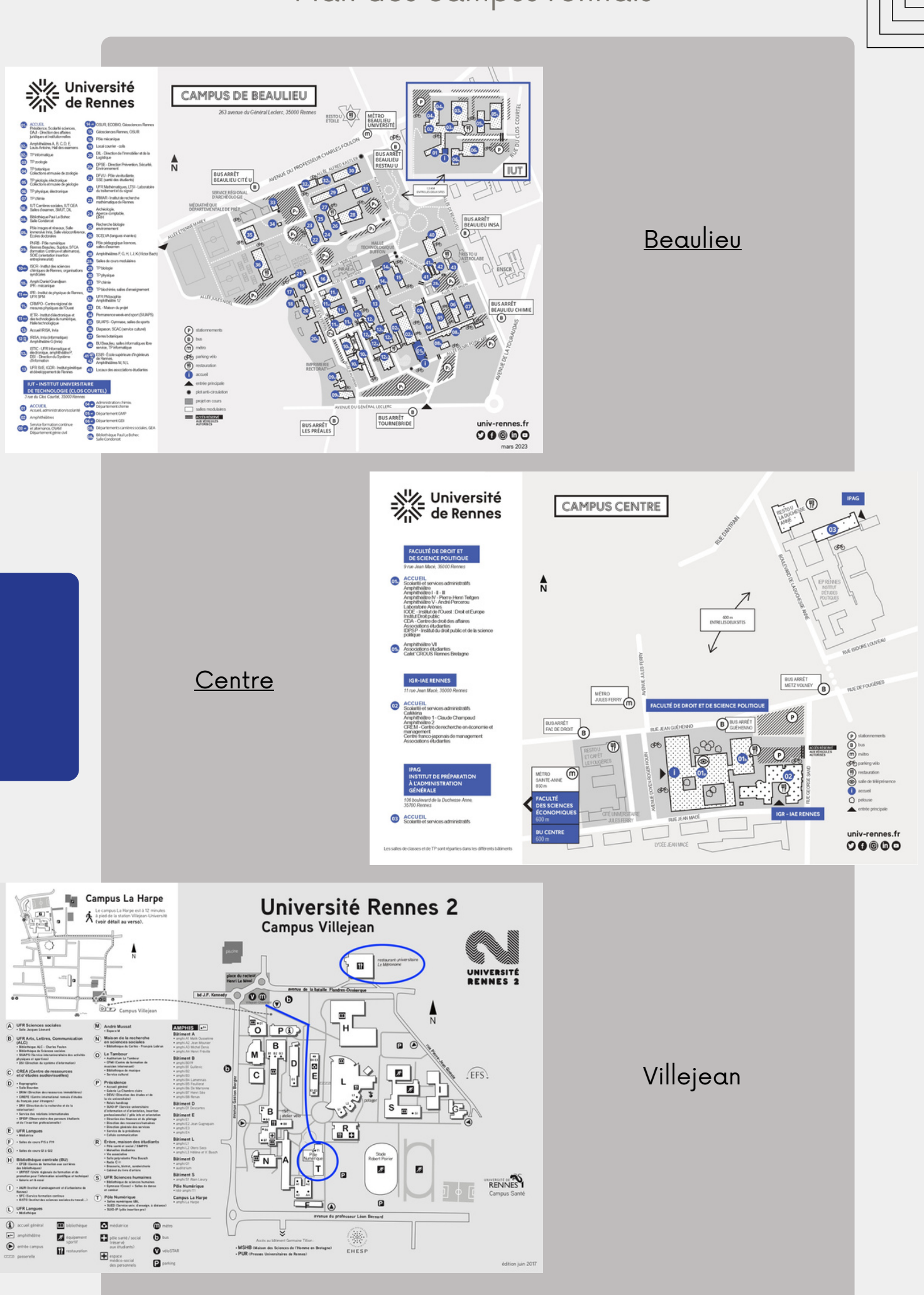

# Se loger

## Selon la localisation des cours

Pour vous aider à choisir votre commune de résidence (Rennes, Bruz ou ailleurs), sachez que :

- en DEM, la majeure partie des cours ont lieu à la faculté (arrêt « Jules Ferry » du métro b, 9 rue Jean Macé, Rennes) tandis qu'une autre partie a lieu à l'ENS (campus de Ker Lann à Bruz);
- en 2SEP, le lundi et mardi sont à l'ENS (Bruz) et le reste de la semaine au campus de la Harpe majoritairement (Rennes 2) ;
- en MATHS, une partie des cours a lieu sur le campus de Beaulieu (Rennes 1) et l'autre à l'ENS (Bruz);
- en INFO, le lundi et mardi sont à l'ENS (Bruz) et le reste de la semaine au campus de Beaulieu ;
- $\bullet$  en MECATRO, la plupart des cours ont lieu à l'ENS (Bruz);
- en SPEN, la grande majorité des cours ont lieu sur les campus de Beaulieu (master BEE et master SE) et de Villejean (master TELENVI et master EEET)

## Logements Crous

Il existe à Rennes une vingtaine de logements Crous. Vous trouverez plus d'informations à ce sujet sur la [page du Crous de Rennes](https://www.crous-rennes.fr/).

Il n'est pas obligatoire d'être boursier·e pour faire une demande de logement Crous.

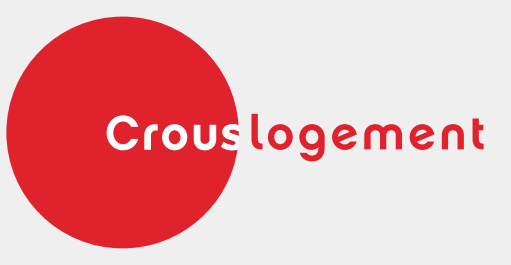

## Résidence étudiante Rose Dieng (ENS)

Pour faciliter la recherche de logement des nouveaux arrivants, la résidence étudiante Rose Dieng ouvre ses portes !

Plus de renseignements à la page suivante.

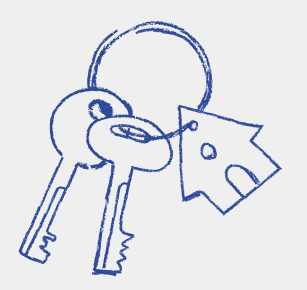

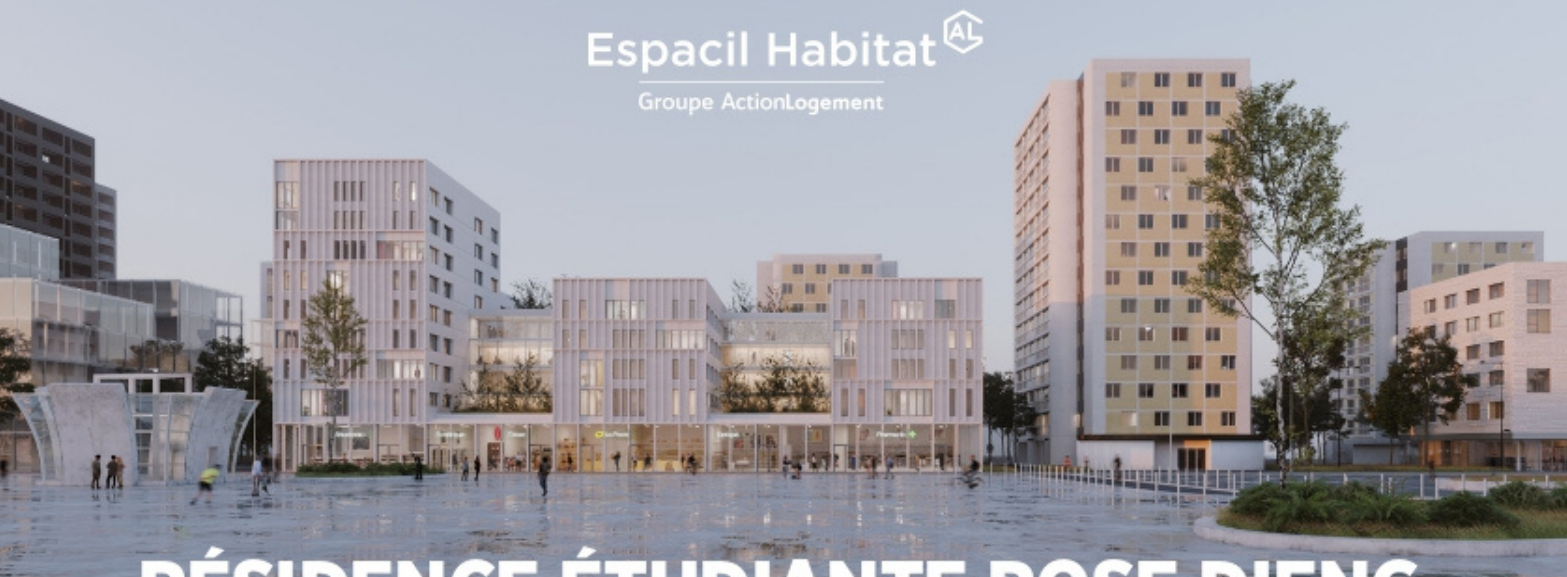

## **RÉSIDENCE ÉTUDIANTE ROSE DIENG RENNES - QUARTIER LE BLOSNE OUVERTURE RENTRÉE 2023**

### **DE NOMBREUX AVANTAGES À DÉCOUVRIR :**

- T1 d'environ 20m<sup>2</sup> équipés, entre 388€ et 443€/mois, colocations (2 chambres) équipées, entre 304€ et 323€/mois par colocataire,
- · Equipements : lit, placards, bureau, table, réfrigérateur et plaques de cuisson,
- · Salle d'eau et sanitaires privatifs,
- Laverie,
- · Résidence sécurisée.
- · Local vélos.
- Foyer et bureaux pour les association étudiantes,
- Une salle de musique,
- · Possibilité de place de parking en sous-sol (dans la limite des disponibilités),
- · Station de métro au pied de la résidence (ligne A - Arrêt le Blosne),
- · Commerces à proximité immédiate (alimentaire, pharmacie, La Poste, ...).

#### SANS FRAIS D'AGENCE, NI D'HONORAIRE. UN ACCÈS PRIORITAIRE EST PRÉVU POUR LES ÉLÈVES DE L'ÉCOLE NORMALE SUPÉRIEURE DE RENNES.

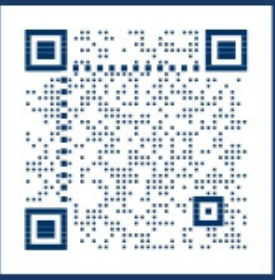

**DÉPÔT DES CANDIDATURES** À PARTIR DU 5 JUIN 2023 sur demande-jeunes.espacil.com

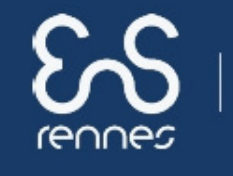

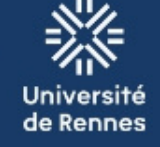

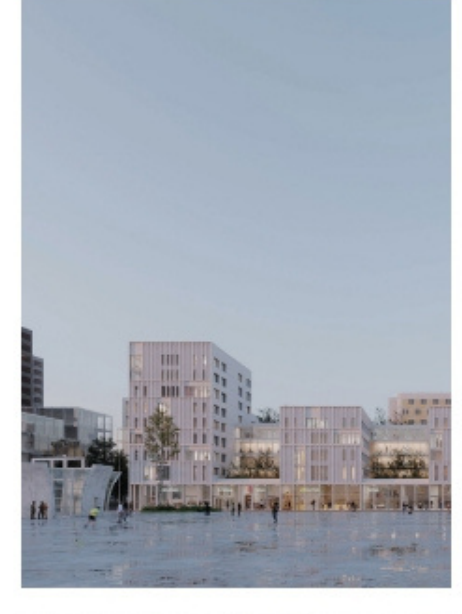

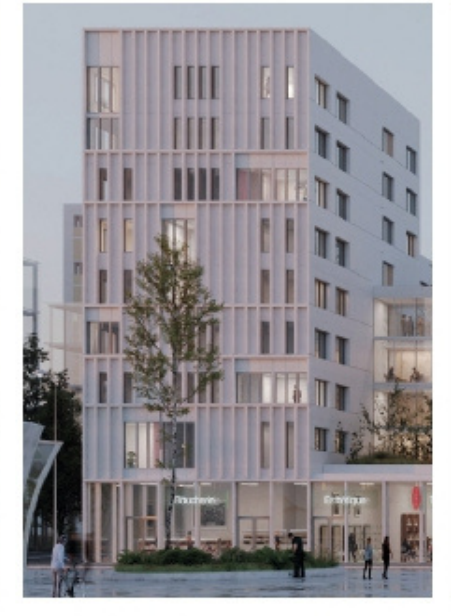

QUELQUES VISUELS 3D **DE LA RÉSIDENCE RÉSERVÉE AUX ÉLÈVES DE L'ENS RENNES RÉSIDENCE ROSE DIENG** 

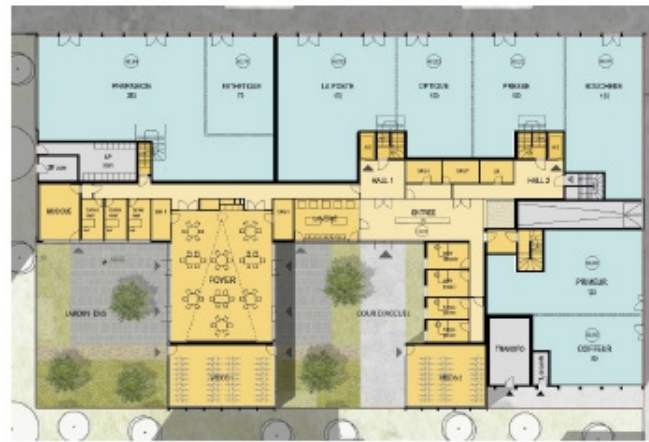

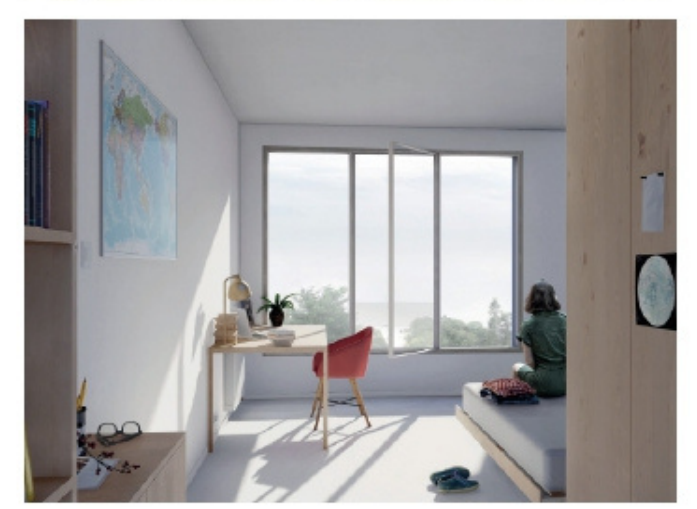

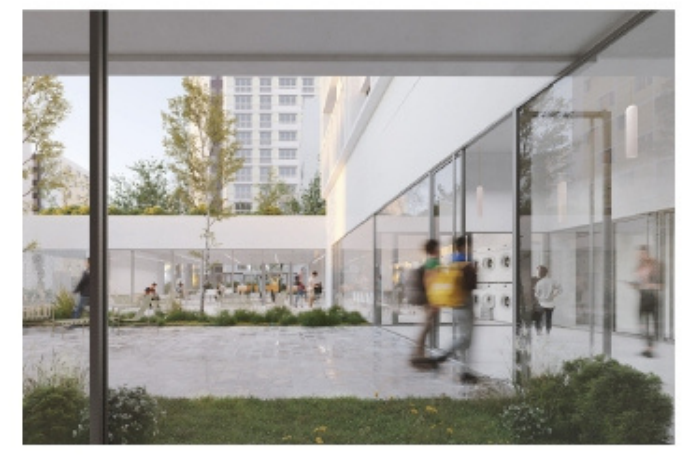

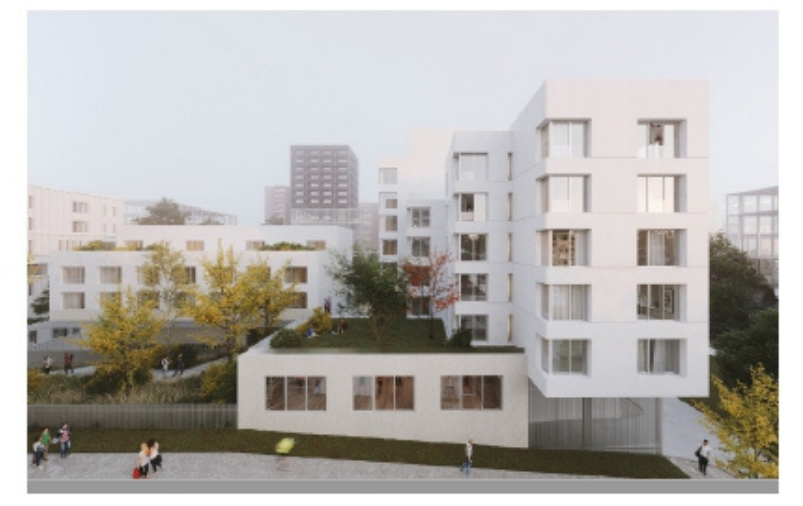

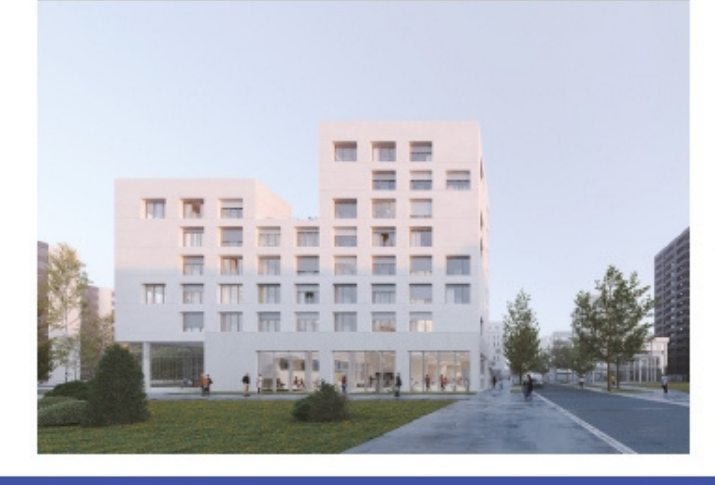

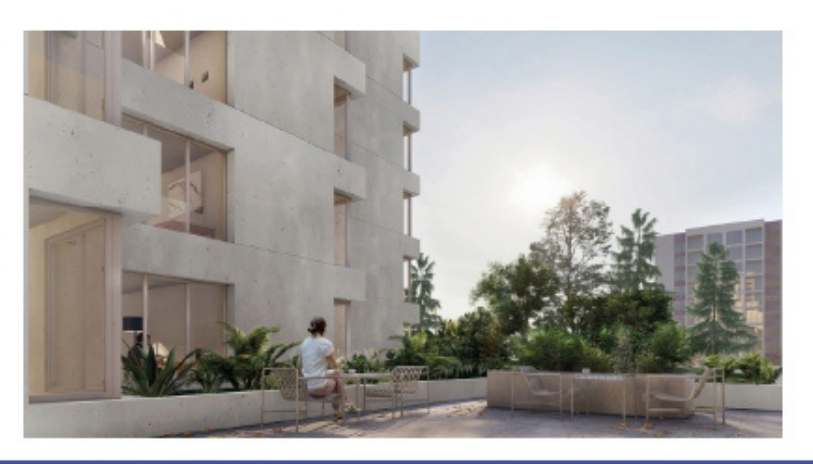

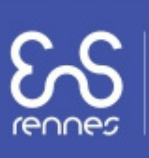

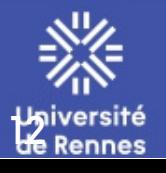

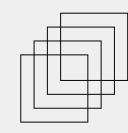

Pour vous accompagner dans votre cursus de formation, en partenariat avec le bailleur Espacil Habitat, sont mis à votre disposition les logements d'une toute nouvelle résidence, qui ouvrira ses portes à partir du 21 août 2023.

Dans un environnement proche de toutes commodités, desservi par le métro (ligne A, station Le Blosne au pied la résidence), vous serez au cœur de la vie étudiante de l'école et pourrez vivre des moments de convivialité avec les autres étudiants.

La résidence Rose Dieng, située à Rennes au 4 rue de Roumanie, offre un nombre de places limité, réparties en 2 typologies de logements, tous meublés et équipés :

| Type de logements           | Surface       | Loyer* pour un<br>locataire |
|-----------------------------|---------------|-----------------------------|
| T1                          | Environ 20 m2 | Entre 388€ et 449€          |
| 2 chambres en<br>colocation | Environ 37 m2 | Entre 304€ et 323€          |

\*Les loyers sont fixés selon la taille exacte du logement

Pour votre information, la résidence ouvrira en deux phases : 150 places au 21 août et 50 places à la mi-octobre (pour les 1A).

Pour les élèves déjà à l'ENS, vous pouvez postuler dès maintenant sur les 50 places qui seront disponibles à la mi-octobre.

Pour faire votre demande, inscrivez-vous directement sur le [site web d'Espacil Habitat.](https://demande-jeunes.espacil.com/premiers-pas)

Voici le code réservataire attribué aux élèves de l'ENS Rennes : PAR603531. Il vous faudra l'indiquer lors de votre inscription. Pour le reste, laissez-vous guider !

En tant que futur.e.s locataires, il vous sera demandé :

- Une garantie obligatoire Visale 100% gratuite et qui vous permet de disposer d'un garant fiable vous dispensant de caution. Pour vérifier votre éligibilité et faire votre demande, rendez-vous sur le site [www.visale.fr](http://www.visale.fr/) ;
- L'attestation nominative, intitulée "attestation nouveaux élèves" qui vous sera envoyée ultérieurement par mail (depuis [scol@ens-rennes](mailto:scol@ens-rennes) ou [concours@ens-rennes.fr\)](mailto:concours@ens-rennes.fr). Pensez à bien vérifier votre boite mail dans les prochains jours, ainsi que vos spams le cas échéant.

[Besoin d'aide ou de complément d'information, vous pouvez vous rendre sur la page FAQ](https://www.espacil-habitat.fr/devenir-locataire/jeunes/faq/) du site d'Espacil habitat.

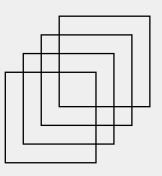

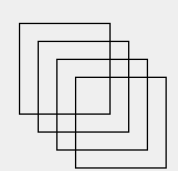

### Ressources utiles

- Groupe Facebook "Petites annonces ENS KL" qui met en relation des étudiants quittant leur appartement, et d'autres en cherchant un
- [Garantie Visale](https://www.visale.fr/visale-pour-les-locataires/avantages/)
- [Centre régional information jeunesse de Bretagne \(CRIJB\)](http://www.crij-bretagne.com/Le-Point-Info-Logement-Jeunes.html) : 02 99 31 47 48
- [Office de tourisme de Bruz,](https://www.ville-bruz.fr/?option=com_content&task=view&id=19&Itemid=47) qui propose des locations chez les particuliers :
- Tel. : 02 99 05 56 56
- Courriel : [office.de.tourisme.bruz@wanadoo.fr](mailto:office.de.tourisme.bruz@wanadoo.fr)
	- Résidences privées à Ker Lann :
	- 1**. Résidence Bérénice** ; Tel. : 02 99 57 14 67
	- 2. **Résidence Club Campus** ; Tel. : 02 99 67 22 44
	- 3. **Résidence Les jardins de Ker Lann** ; Tel. : 02 99 30 82 18
	- 4. **Résidence Louis de Broglie** ; Tel. : 02 99 05 84 01
	- Résidence Studhotel Léonard de Vinci ; Tel. : 06 60 84 83 13 5.
	- 6. **Résidence Univercity** ; Tel. : 02 99 05 92 10
	- 7. **Résidence Vol de nuit** (location à la semaine) ; Tel. : 02 99 05 92 07

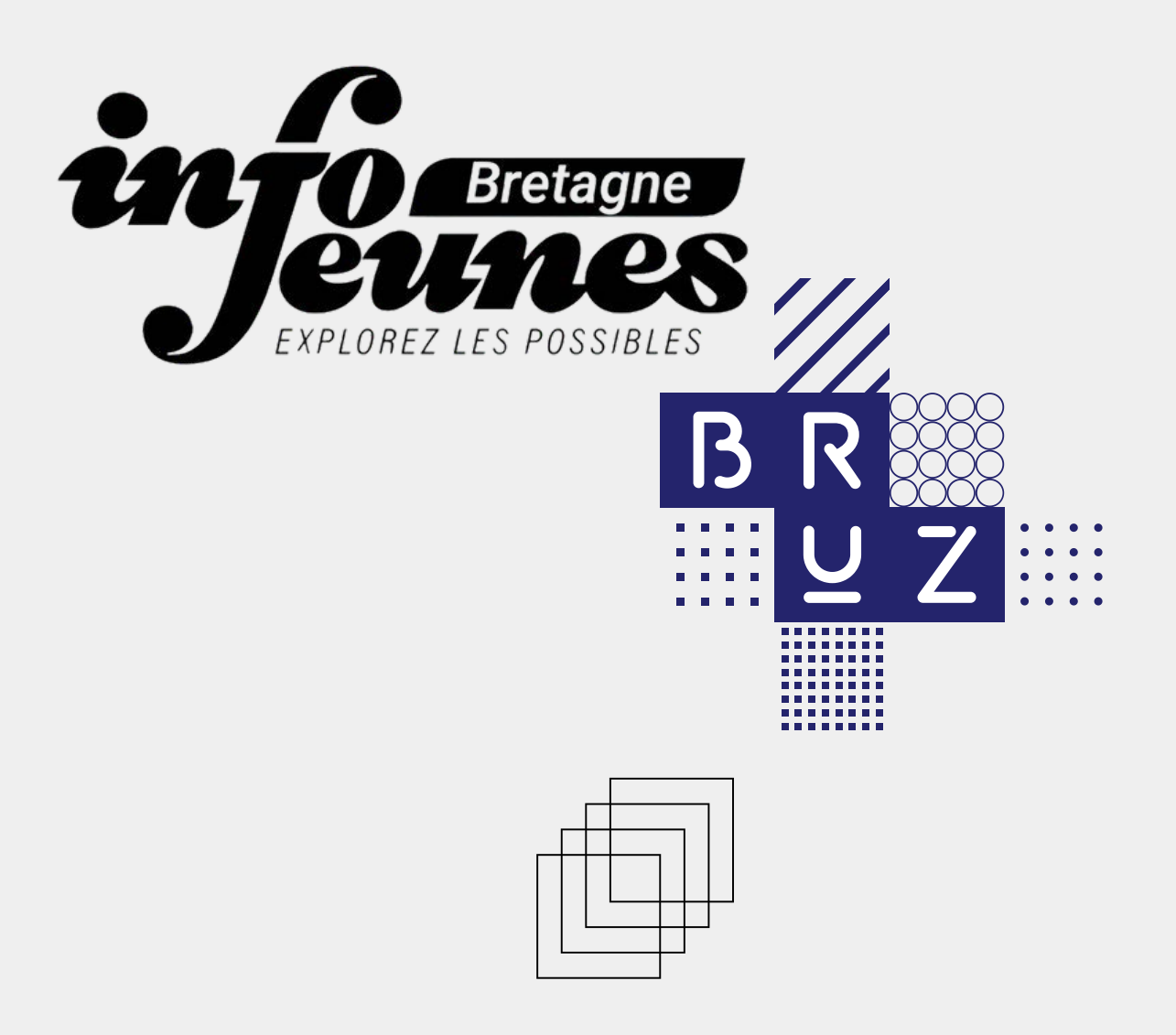

# À L'ÉCOLE **SCOLAIRE**

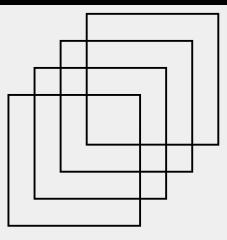

S'inscrire

Les dates à retenir :

- Rentrée administrative des 1A le mercredi 30 août à 8h30 (présence obligatoire)
- Rentrée pédagogique des 1A le jeudi 31 août au matin

Vous recevrez un mail cet été pour choisir une date d'inscription fin août parmi des créneaux proposés. Dans le cas où vous ne pourriez pas vous rendre à Bruz à la date prévue pour déposer les documents nécessaires à votre inscription à l'École, vous pouvez donner procuration à une autre personne pour le faire.

Le règlement des frais d'inscription (189 € + frais d'inscription de L3, en plus de la CVEC de 100 € payée au préalable) se fait ce même jour, par chèque ou carte bancaire. Il est possible de payer par carte bancaire en trois fois sans frais. Dans ce cas, un premier tiers sera prélevé immédiatement tandis qu'un autre sera prélevé un mois plus tard et le dernier deux mois plus tard.

Le « transfert [du] dossier [de] l'établissement [d'origine] » est à demander à la scolarité de votre université d'origine. Cela ne fait pas obstacle à votre inscription si vous ne parvenez pas à l'obtenir et vous pouvez, sinon, le fournir après la rentrée.

Il n'est pas possible de déposer les documents MGEN et RH en même temps que les documents exigés par la scolarité. Ces documents doivent être donnés le jour dédié.

Vous devrez, dans un second temps, procéder à votre inscription pédagogique sur la plateforme numérique de l'université : *ipweb.univ-rennes1.fr* pour l'Universiré de Rennes.

### Les matières au programme de première année

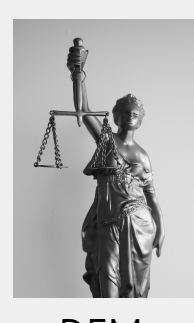

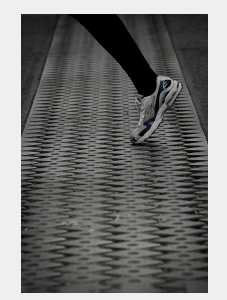

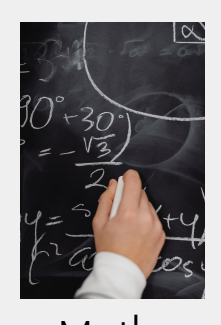

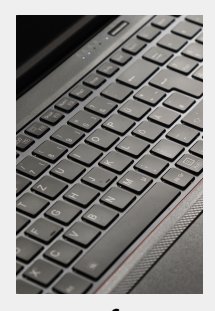

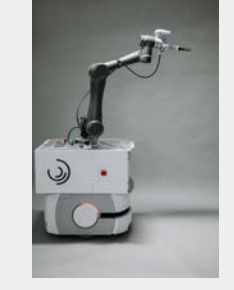

DEM 2SEP Maths Info Mécatro ENVT

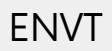

15

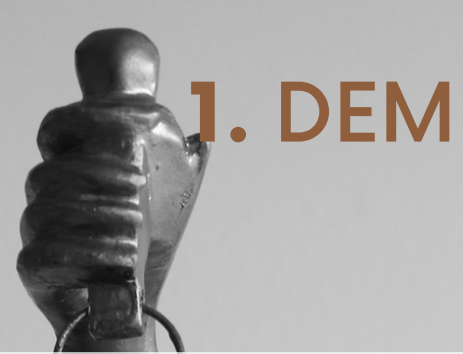

En 1A, L3 Droit parcours Droit et globalisation économique (DEGE) à la fac :

- Au S1, Système juridique de l'UE (SJUE) et Droit du travail en majeures ; Contentieux administratif, Droit international public 1, Régime des obligations et Procédure pénale en mineures.  $\sqrt{2}$
- Au S2, Droit des libertés fondamentales et Droit international privé & Law clinic (avec M. Lhuilier, directeur du département DEM) en majeures ; Procédure civile, Droit international public 2 et Droit de la protection sociale en mineures. **NEGER The Contract of the Contract of the Contract of the Contract of the Contract of the Contract of the Contract of the Contract of the Contract of the Contract of the Contract of the Contract of the Contract of the Contract**
- Au S1 et S2 : Anglais (la moyenne ne compte qu'au S2) et possibilité de choisir une LV2 Allemand ou Espagnol, sous réserve de compatibilité d'emploi du temps avec les enseignements dispensés à l'ENS (compte sous la forme d'une bonification sur la moyenne du S2).

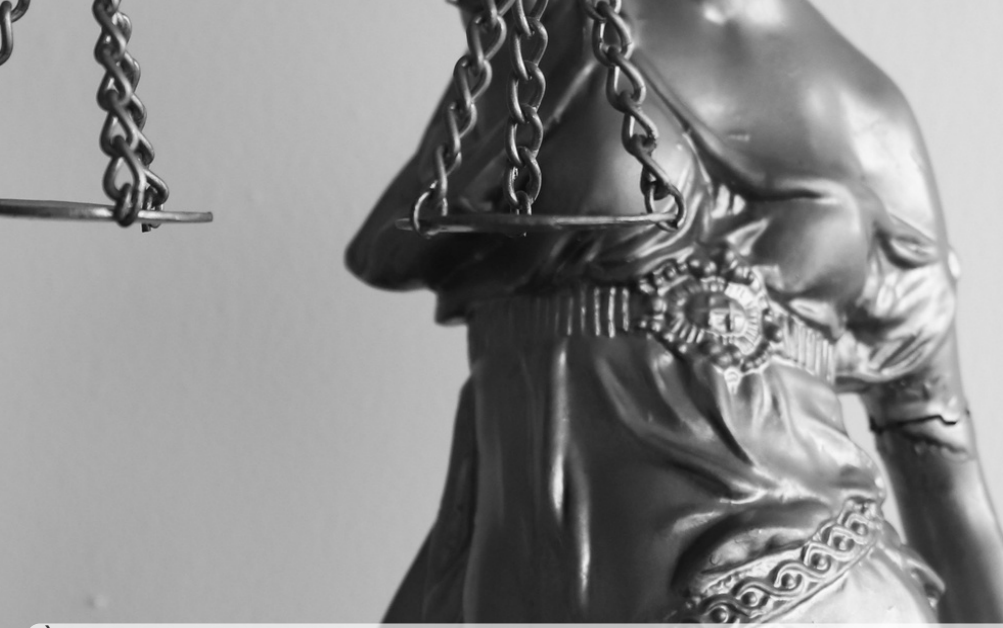

À l'ENS : principalement des travaux de groupe et des présentation orales.

- Au S1, Introduction to applied economics /transition (en anglais), théorie des jeux, économie expérimentale, comptabilité, et marketing ;
- Au S2, sociologie et transition, analyse financière, théorie des organisations, économie, et ressources humaines.

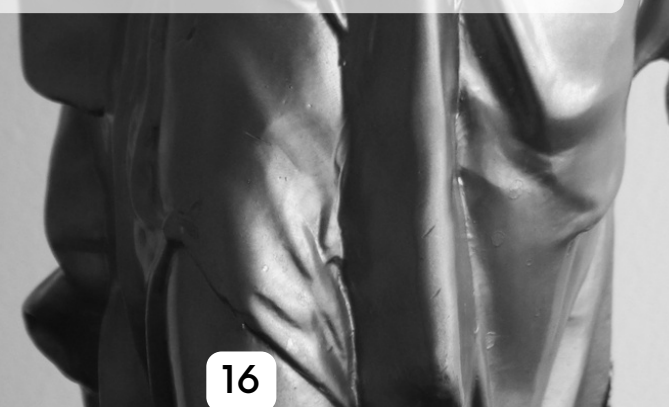

# 2. 2SEP

#### À la fac :

mentale.

Filière Éducation Motricité : Stages en établissement ; Histoire et Sociologie du système scolaire (S1) et de l'Éducation Physique (S2) ; Sciences de l'intervention Approche des Milieux Professionnels (écrit 2 type CAPEPS) ; Psychologie de l'estime de soi (S1), du groupe et de la motivation (S2) ; didactique et pratique des APSA (athlétisme, danse/cirque, judo, escalade) ; **Entrance and September 1988** Filière Entraînement Sportif : Stages en club sportif (S1 et S2, 150 h/an) ; S1 : Biomécanique, BSPP (Bases scientifiques de la Préparation Physique), Entraînement et populations spécifiques (femmes, enfants, obésité et personne âgée), psycho sur la relation entraîneur-entraîné S2 : Biomécanique, BSPP, Diététique et nutrition, Fatigue et défense de

l'organisme, performance et santé, psychologie sur la prépa

#### À l'ENS :

Mémoires de recherche en binôme, un en Sciences de la Vie, un en Sciences Humaines et Sociales ; méthodologie de la recherche ; TP de biomécanique et de physiologie au S1 ; Ecrit 1 et Ecrit 2 ; anglais ; stages d'APSA en fin d'année quand l'année à la fac est terminée.

# 3. Maths

Au premier semestre les cours (CM et TD) sont à l'ENS du lundi au mercredi et à la fac le jeudi et le vendredi. Puis au second semestre les cours sont à l'ENS du lundi au mardi.

Pour se rendre à Beaulieu: descendre à Tournebride ou bien « Beaulieu INSA » pour le S2.

#### À la fac (Beaulieu Rennes1):

- Au S1, Théorie des groupes (THGR) et Topologie générale (TOPG) en maths.
- Au S2, Anneaux et Arithmétique (ANAR), Analyse numérique (ANU), Fondement des probabilités (FPR) et Fonctions holomorphes (HOLO).

#### À l'ENS :

- Au S1, Intégration de Lebesgue (INTL), Algèbre linéaire et bilinéaire (AL3), Espaces vectoriels normés et calcul différentiel (EVNCD) pendant la première moitié du semestre puis Équations différentielles ordinaires (ED2), à cela viennent s'ajouter les cours d'anglais et des cours de compléments mathématiques.
- Au S2, la seconde moitié du cours d'EVNCD, l'anglais, et les TP d'analyse numérique en python.
- Pendant le S2 les élèves ont des travaux de lectures dirigées : par binômes ils l étudient un article scientifique pour écrire un document de 25 pages et préparer un oral sur le sujet.

#### Les TD sont aussi bien à la fac qu'à l'ENS.

Au premier semestre tous les élèves doivent choisir un enseignement d'ouverture entre physique statistique et algorithmique, et informatique (enseigné avec le département d'info de l'ENS) qui balayent entre autres la thermo-statistique, les équations quantiques et l'algorithmique. Ces enseignements peuvent être poursuivis dans le cadre d'une double licence.

L'informatique prend 4h (2h de cours + 2h de TD) par semaine en ouverture et 4h supplémentaires pour une poursuite en double licence, la physique prend 4h (2h de cours + 2h de TD) par semaine en ouverture et 4h supplémentaires (dont 2h de TP obligatoires) pour une poursuite en double licence.

Les évaluations se font par contrôle continu (CC) et épreuves terminales en fin de semestre à la fac.

A la fin de l'année (mi-mai) les étudiants de maths doivent effectuer un stage (de recherche principalement) d'au moins 6 semaines.

Les cours (CM et TD) se font intégralement avec l'ENS. Il n'y a aucun cours en commun avec la fac. Néanmoins la plupart se déroulent dans les locaux de l'ISTIC, qui se situe à la fac de Beaulieu. Les élèves passent en première année les lundis et mardis à Ker Lann et le reste du temps à l'ISTIC.

4. Info

Parmi les cours dispensés, on trouve un grand tronc commun et quelques options en première année. La tendance s'inverse à la partir de la deuxième année. Le tronc commun est composé d'Algo (algorithmique et complexité), Anglais, ArcSys (architecture système, C, assembler et réseau), Fond (informatique fondamentale, automate et logique propositionnelle), Prog (langages de programmation).

> La pédagogie, ce module un peu à part (ne comptant que pour le magistère) mais obligatoire, est une initiation à l'enseignement. Ainsi, les étudiants sont invités à préparer des cours d'informatique débranchée. Puis ils vont se confronter à l'expérience de professeur et proposant ces cours à des jeunes élèves de CM1 à la 5ème.  $\overline{\mathcal{L}}$

> Les options du premier semestre sont AlgoDist (algorithmique distribuée), Math1 (intégrale de Lebesgue et théorie de la mesure), MathComp (algèbre et optimisation) et Sécurité. **A**

> Au second semestre, les étudiants choisissent parmi Cryptographie (algèbre et chiffrements), Génération d'image (rendu graphique et OpenGL en C++), Stats (mesure et probabilités ou bases de données et intelligence artificielle) et Traitement d'image (compression, filtrage ou segmentation d'images).

L'ENS propose par ailleurs à ses étudiants de suivre un double-cursus en mathématiques qui permet d'obtenir une L3 mathématiques en parallèle de la L3 SIF et du M1 SIF. Ce choix impose de suivre les options de mathématiques et de suivre en plus 4h par semaine des cours avec le département de mathématiques.

Les évaluations sont intégralement réalisées par contrôle continu (sauf doublecursus) et les semestres se concluent par une semaine d'évaluations de chaque matière (sauf matière reposant sur un projet unique).

Les projets et le stage ont une place importante dans le département et constituent des étapes clés de l'apprentissage des étudiants au cours de l'année.

Tous les cours se passent à l'ENS, à part deux ou trois TP qui ont lieu à  $\overline{P}$ Beaulieu.

En 1A, c'est deux L3 (Électronique, énergie électrique, automatique (EEEA) et Sciences pour l'ingénieur (SPI)) plus quelques UE propres au magistère de l'ENS.

L'année est séparée en deux semestres assez différents puisque rythmés par différents groupes d'UE.

Les évaluations font partie d'un contrôle continu (CC). Il n'y a pas d'heures réservées pour les CC. De même, les soutenances font parties du CC et peuvent être programmées à tout moment. Il n'y a donc pas de partiel.

> L'emploi du temps est assez chargé, en général 8 h – 18 h, mais quelque fois, suivant les cours et la période, il peut se libérer. Le mercredi aprèsmidi est normalement libre, sauf impossibilité d'aménager l'emploi du temps autrement.

> Les rendus se font principalement sous forme de rapports PDF. Pour ceuxci, il est vivement recommandé d'utiliser LateX, qui permet de faire des rapports propres en peu de temps. OverLeaf est de mise lorsqu'il s'agit de faire un rapport à plusieurs, et sinon est recommandé Texmaker (associé à MiKTeX) que ce soit sur Windows ou macOS. Le plus simple est d'utiliser un template déjà tout fait et de l'adapter au besoin pour faire le rapport voulu. Demandez à quelqu'un en 2A le meilleur template, et il.elle vous le fournira par mail.

Si vous avez besoin d'aide, de conseils, d'informations supplémentaires, [n'hésitez surtout pas à demander à des 2A ou à votre directeur d'année. Et](http://mecatronique.ens-rennes.fr/departement-mecatronique-accueil-271831.kjsp) si besoin.

# 6. ENVT

La majorité des cours ont lieu dans les masters respectifs choisis à l'Université de Rennes (programmes à retrouver sur leurs sites).

Concernant les cours à l'ENS, les étudiants de la filière se réunissent tous les jeudi après-midi (généralement de 14h à 18h) pour travailler sur leur projet de recherche commun. En parallèle de ce projet, d'autres enseignements s'intercalent dans ce créneau.

Au premier semestre, l'accent est mis sur « décrypter un article scientifique », ce qui consiste à présenter succinctement aux autres étudiants les résultats d'une étude.

Et au deuxième semestre, la compétence mise en avant est « décortiquer scientifiquement une actualité », il s'agit de présenter une actualité aux autres étudiants, avec un esprit critique et à y ajouter une explication scientifique.

Ces enseignements permettent d'obtenir une note pour l'UE projet de l'ENS. En plus de cela, d'autres projets peuvent s'ajouter au cours d'année, selon les envies des étudiants. A titre d'exemple pour l'année 2022/2023, les étudiants ont décidé de consacrer un peu de leur temps de travail pour aider un projet des étudiants en DEM autour de l'impact des entreprises sur l'environnement.

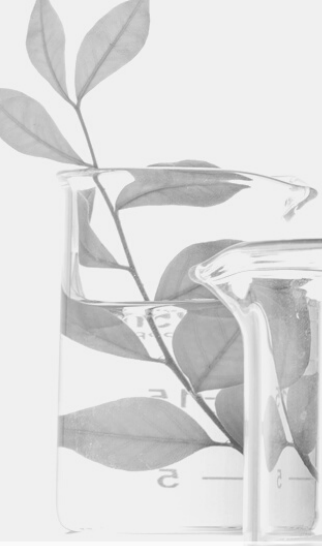

En fin d'année, les étudiants de certains masters ont des stages obligatoires, les autres étudiants peuvent bien sûr aussi effectuer des stages s'ils le désirent. Les conventions peuvent être faites avec l'Université de Rennes ou avec l'ENS, il faut voir avec les responsables de l'école avant de la faire signer au cas où cela puisse avoir un impact sur les financements !

Si vous avez des questions n'hésitez pas à contacter les 2A (surtout ceux du même master que vous qui sont les plus susceptibles d'avoir les bonnes informations).  $\left( \begin{array}{cc} 100 \text{ mil} \end{array} \right)$ 

80

PS : la plupart des étudiants de l'ENS arrivent pour leur troisième année d'étude supérieure à l'ENS, notre formation étant légèrement différente, nous arrivons en quatrième année d'étude supérieure. Pour une meilleure intégration, les nouveaux arrivants sont intégrés avec les 1A (et donc nommés 1A même s'ils sont en master).

#### La suite

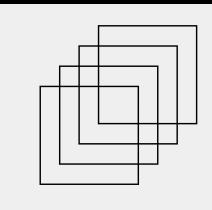

#### 1. Les différents parcours du diplôme de l'ENS Rennes

Parcours enseignement supérieur et recherche

Le parcours enseignement supérieur et recherche (ESR) : ce parcours comprend classiquement la préparation au concours de l'agrégation en 3e année d'école (M2).

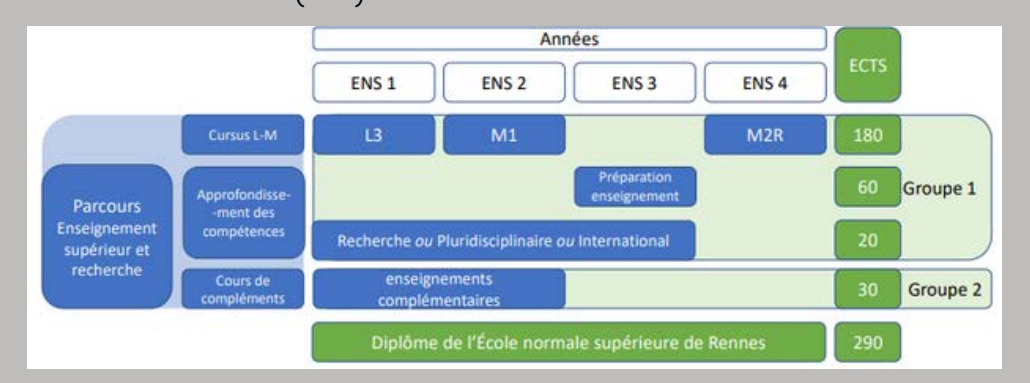

Le parcours ESR s'obtient avec 60 ECTS d'année de préparation à l'enseignement supérieur et 20 ECTS au choix sur l'une des trois autres compétences.

#### Parcours recherche et international

Le **parcours recherche international** (R&I) : ce parcours comprend une année de prélab, de stage ou d'études à l'étranger.

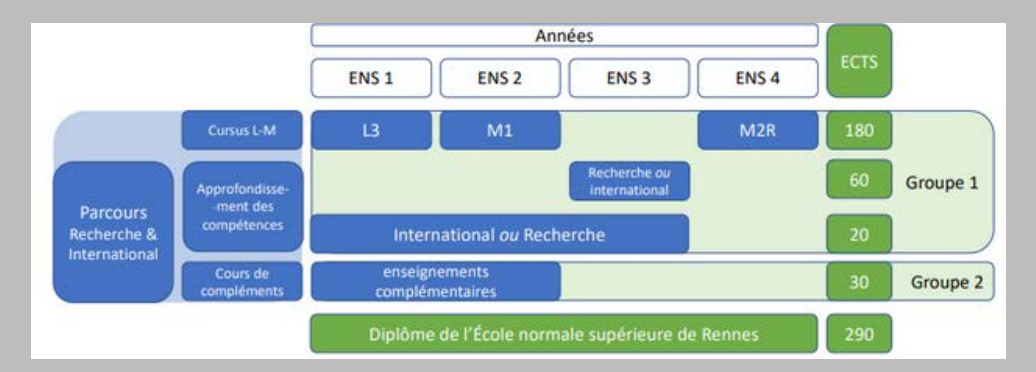

Le parcours R&I s'obtient avec soit :

- 60 ECTS d'une année complète en Recherche et 20 ECTS en International
- 60 ECTS d'une année complète à l'international et 20 ECTS en Recherche

Une compétence internationale pouvant être validée par une année universitaire ou un stage à l'étranger. Afin de valider cette compétence il faut 36 semaines minimum travaillées qui peuvent être découpés en 3 périodes, dont une période d'au moins 16 semaines travaillées.

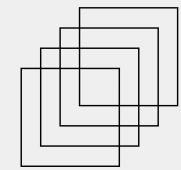

Parcours recherche aux interfaces

Le parcours recherche aux interfaces (RaI) permet de construire des projets professionnels à l'interface de deux disciplines (par ex., des profils associant des compétences de sciences exactes, sciences humaines et juridiques).

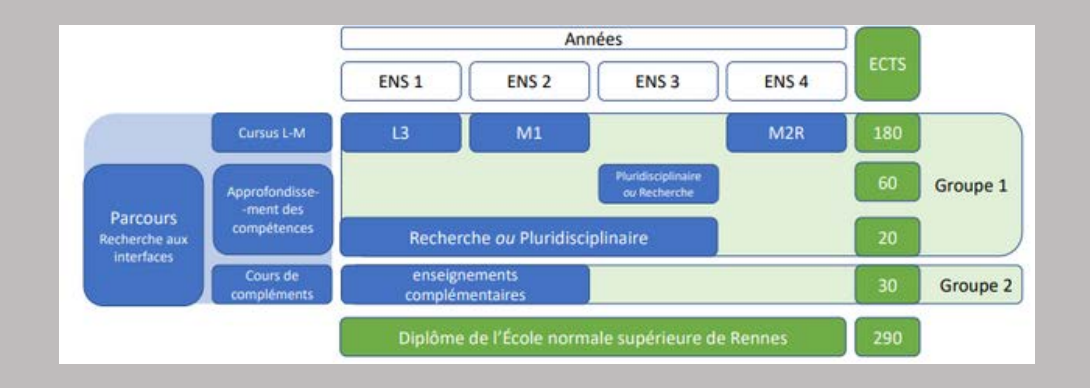

Le parcours RaI s'obtient avec soit :

- 60 ECTS d'une année complète en Pluridisciplinaire et 20 ECTS en Recherche
- 60 ECTS d'une année complète en Recherche et 20 ECTS en Pluridisciplinaire

Extrait de la [présentation du diplôme de l'ENS publiée sur pano](http://pano.ens-rennes.fr/medias/fichier/2022-04-29-ca-pt3-diplo-me-ens-rennes_1650373930252-pdf?ID_FICHE=62053&INLINE=FALSE) (accès avec vos identifiants ENS).

Vous aurez au cours de l'année plusieurs présentations sur le diplôme de l'ENS par Mme Bauer (Vice-présidente Formation - mail : vpformation@ens-rennes.fr) afin de comprendre mieux l'organisation du diplôme. En raison du caractère récent de celui-ci certains points restent toujours à déterminer.

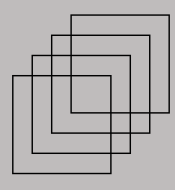

#### 2. Mobilité à l'étranger

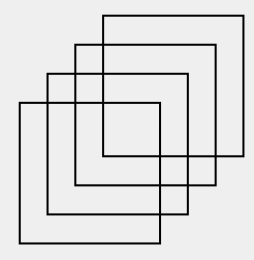

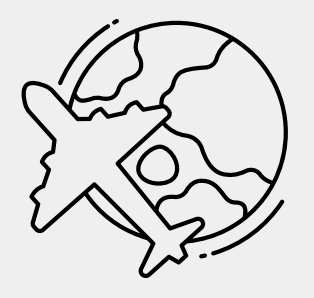

L'École normale supérieure de Rennes affirme une forte ouverture au développement à l'international et elle participe à de nombreux programmes européens et internationaux d'enseignement et de recherche. La mobilité à l'international est au cœur de la stratégie de l'internationalisation de l'École. Considéré comme une véritable opportunité, le dispositif de mobilité à l'international est fortement encouragé et ouvert à l'ensemble des élèves, des enseignant·e·s-chercheur·euse·s et le personnel administratif et technique de l'ENS Rennes. Le Service des relations internationales joue un rôle clé dans la gestion administrative et financière de chaque projet et propose également un service de conseil et d'orientation pratique et logistique.

Depuis sa création en 2014, l'École affiche une mobilité sortante en augmentation constante à plus de 600 départs (en stage de recherche en laboratoire et en mobilité études) vers 35 pays différents. Sur la période de juin-juillet 2021, une étude a été menée parmi les 25 élèves ayant réalisé leur stage en présentiel à l'étranger sur les différentes expériences vécues. Ces élèves ont pu bénéficier d'une aide proposée par le Service Relations Internationales de l'ENS : la bourse ATMI (Aide au Transport et à la Mobilité Internationale) et aussi, pour certain·e·s, une allocation ERASMUS+ stage. D'après l'étude, on observe que les élèves ont pu se rendre dans divers pays (l'Italie, le Royaume-Uni, l'Autriche et même le Mexique), découvrir de nouvelles cultures, améliorer leur niveau en langue et vivre l'expérience professionnelle à l'étranger…

Plus d'information sur <u>la page «International » du site ens-rennes.fr</u> ou auprès de la<br>responsable des relations internationales, Mme Deborah France-Piquet responsable des relations internationales, Mme Deborah France-Piquet ([international@ens-rennes.fr\)](mailto:international@ens-rennes.fr).

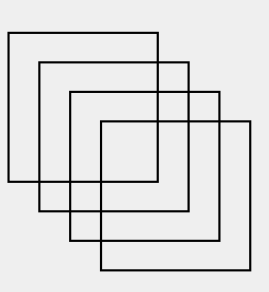

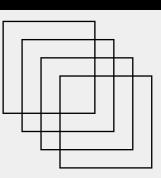

Seuls les master 2 recherche (M2R) sont autorisés dans une scolarité à l'ENS, après accord du département concerné.

Un M2R présente trois caractéristiques :

- 1. Il présente la **recherche** comme l'un de ses **débouchés** ;
- 2. Il comporte un **mémoire de recherche** ;
- 3. Il s'inscrit dans un <mark>environnement de recherche crédible.</mark>

Parfois, certains masters présentés comme professionnels peuvent être considérés comme recherche (par ex. certains masters de Dauphine ou des LLM pour les DEM).

#### 4. Agrégation du secondaire

En troisième ou quatrième année de scolarité à l'ENS, vous pouvez préparer le concours externe de l'agrégation de votre discipline (mathématiques, informatique, sciences industrielles de l'ingénieur, économie-gestion, éducation physique et sportive). L'obtention de l'agrégation permet, après validation de l'année de stage, de devenir professeur agrégé en classe préparatoire, lycée ou collège. Elle permet également de valoriser votre niveau académique, notamment dans le cadre de la recherche de financement de thèse pour les élèves non fonctionnaires, et de sécuriser votre parcours.

#### 5. PReLAB

L'année de Préparation à l'innovation et à la R&D (« PReLAB » ou « prélab ») est une année de formation, destinée aux élèves et aux étudiant.e.s de l'ENS Rennes, réalisée dans un laboratoire de recherche en France ou à l'étranger, en entreprise ou dans un établissement public.

Aussi appelée "année de recherche", elle peut s'effectuer en troisième ou quatrième année de scolarité à l'ENS.

#### 6. Césure

L'année de césure est accordée à la demande de l'élève, de droit et sans justification, mais la réintégration de l'élève au sein du parcours de formation à l'issue de son année de césure doit, elle, faire l'objet d'une demande auprès d'une commission annuelle.

Les élèves fonctionnaires-stagiaires doivent, en outre, faire une demande de congé pour convenance personnelle (CCP). Leur statut est alors suspendu et ils ne sont plus rémunérés au titre de leur fonction d'élève de l'École (n'étant plus véritablement élèves durant cette année de césure).

Pour plus d'informations : consulter le Wiki Élèves.

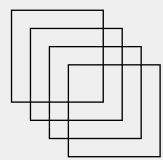

#### 7. Doctorat

La thèse est une pratique sociale et intellectuelle, qui a une double finalité : faire une « recherche », c'est-à-dire de la recherche, mais aussi devenir un chercheur. Il faut connaître les pratiques intellectuelles, qui sont différentes selon les communautés scientifiques (sciences de la nature, droit, économie, etc.) qui sont autant de communautés scientifiques et sociales. Cet apprentissage se fera peu à peu à l'ENS dans les séminaires « recherche ».

Il faut aussi en connaitre les règles juridiques car la thèse est une pratique sociale réglementée, et qu'il faut financer.

Les règles administratives de la thèse

· La thèse française

Le droit français de la thèse est régi par l'arrêté du 7 août 2006 modifié : un candidat doctorant doit trouver un directeur de thèse, lequel peut être un professeur des universités (PU) ou un maître de conférences habilité à diriger des recherches (MDC HDR). Un lien se crée alors entre le doctorant, une école doctorale, le directeur de thèse et le laboratoire de recherche dont celui-ci dépend (généralement celui de l'université où le professeur a été recruté).

#### La thèse internationale

La cotutelle internationale de thèse est régie par l'arrêté du 6 janvier 2005. L'étudiant en cotutelle effectue son travail sous le contrôle d'un directeur de thèse dans chacun des deux pays concernés. Les deux directeurs de thèse s'engagent à exercer pleinement la fonction de tuteur auprès du doctorant ; leurs compétences sont donc exercées conjointement. Le doctorant doit effectuer ses recherches dans les deux pays de la cotutelle selon des modalités établies par une convention. Chaque cotutelle de thèse se déroule dans le cadre d'une convention liant deux établissements dont un est nécessairement français. Les procédures et les règles sont celles du doctorat français et celles du doctorat dans le pays partenaire. Il faut s'y prendre très tôt pour mettre en œuvre une cotutelle. Il faut aussi visiter les sites des écoles doctorales. Des informations administratives donnent des précisions sur l'encadrement du doctorat, et la vitalité (relative) de cette école.

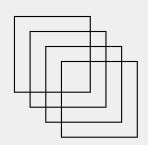

#### Le contrat doctoral

Organisé par le décret nº 2009-464 du 23 avril 2009 modifié, le contrat doctoral permet aux établissements publics de recruter des doctorants au moyen d'un contrat de travail de droit public à durée déterminée, de trois ans. Ce sont les écoles doctorales qui organisent, dans le cadre de la politique des établissements, l'attribution des contrats doctoraux.

#### Les contrats doctoraux spécifiques pour normaliens (CDSN)

Eligibles depuis la rentrée 2023 à tous les élèves normaliens étudiants ou fonctionnaires-stagiaires, inscrits au Diplôme de l'ENS Rennes, les contrats doctoraux spécifiques pour normaliens sont attribués par le ministère de l'Enseignement supérieur, de la Recherche et de l'Innovation aux écoles normales supérieures afin d'inciter leurs élèves à effectuer une thèse de doctorat. Une commission organisée par les départements propose au président de l'ENS d'attribuer des CDSN en fonction de critères académiques et de la qualité du projet scientifique. La mission nationale des ENS implique que ces contrats soient distribués sur l'ensemble du territoire et dans les meilleurs laboratoires de recherche français. La moitié des CDSN attribués par les quatre ENS doivent ainsi l'être en dehors de l'Île-de-France.

#### • Le contrat CIFRE

La convention industrielle de formation par la recherche (« contrat CIFRE ») permet aux entreprises de bénéficier d'une aide financière pour recruter des doctorants et à ces derniers d'améliorer leurs possibilités d'insertion professionnelle privée ou d'opter pour la recherche publique.

#### Le contrat COFRA

Les conventions de formation par la recherche en administration (COFRA), calquées sur le modèle des CIFRE (cf. supra) permettent aux employeurs publics de l'État de recruter des doctorants depuis 2022 dans le cadre d'une expérimentation. 100 COFRA sont prévues pour la rentrée 2023.

#### Les financements de thèses « fléchés »

Des contingents de financement de thèses sont attribués par exemple par la région Bretagne (ARED), ou liés aux objets d'excellence et « projets émergents de recherche», ou parfois liés à des ANR ou ERC (recherche collective financée). Des institutions étrangères financent aussi des thèses sans condition de nationalité.

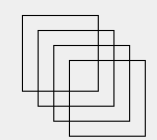

## Demande de stage

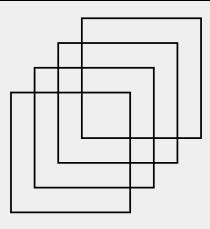

Pour toute demande de stage, il faut remplir le [formulaire suivant.](https://docs.google.com/forms/d/e/1FAIpQLScsakLP71VJE7AzeK57tfPDDPZJpK9EagYJPLDa7H7l23O_Ig/viewform)

L'École vous envoie ensuite la convention à signer et renvoyer puis se charge de la faire signer à votre établissement d'accueil et d'en remettre finalement un exemplaire à chaque partie.

## La bibliothèque de l'ENS

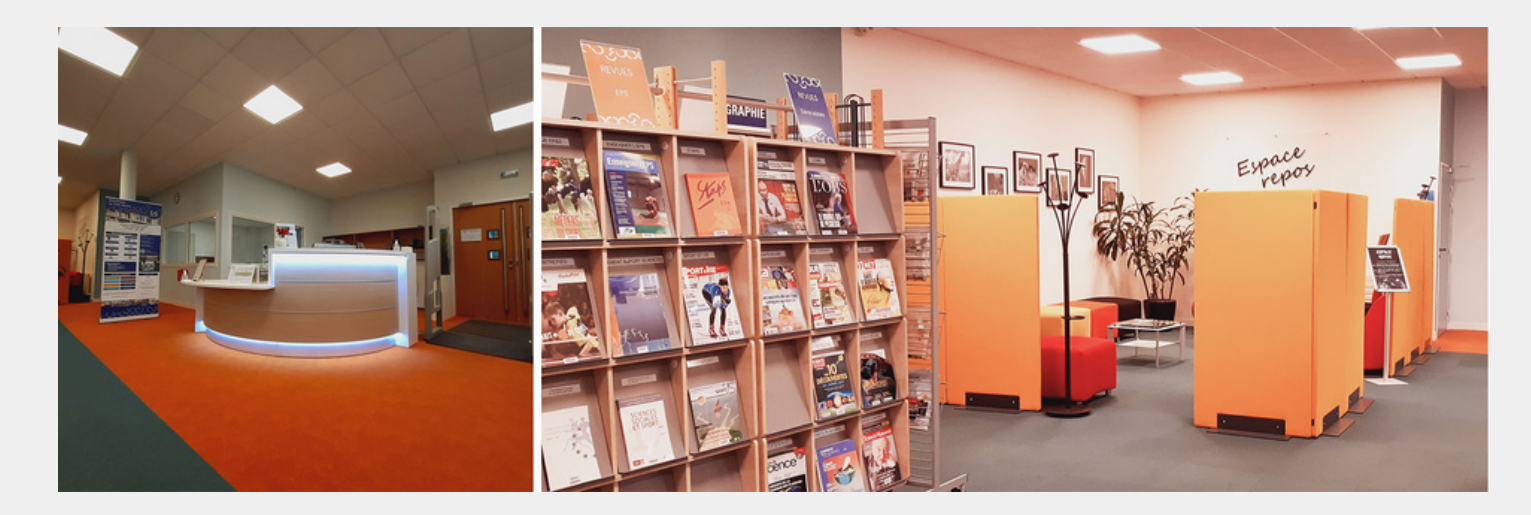

La [bibliothèque de l'ENS](https://biblio.ens-rennes.fr/) se situe au rez-de-chaussée de l'école. Vous y trouverez de nombreux ouvrages dans différents domaines liés aux départements de l'ENS (droit, sport, mathématiques...), des ouvrages littéraires, ainsi que les journaux et magazines récents.

Pour emprunter, il suffit de présenter sa carte de scolarité à l'ENS, les prêts sont concédés pour une durée d'un mois renouvelable. Il est possible de demander la commande de nouveaux ouvrages en s'adressant au personnel de la bibliothèque.

Des permanences sont assurées bénévolement par les étudiants de l'ENS pour permettre une ouverture plus tardive de la bibliothèque.

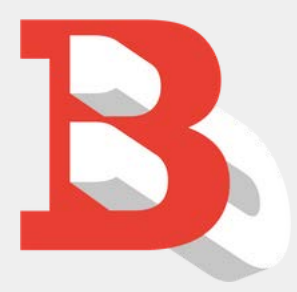

NB : il existe également des BU à Rennes dont les horaires sont plus étendus :

- Centre : 8h45 22h du lundi au samedi ; 13h 19h le dimanche
- Beaulieu & Villejean Santé : 8h45 22h du lundi au samedi ; fermées le dimanche

## EXTRASCOLAIRE

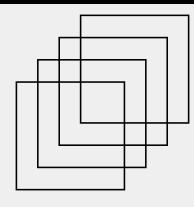

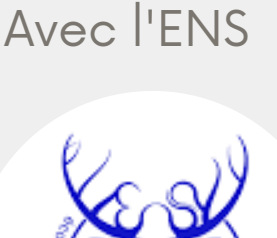

Le Bureau des Elèves est l'association en charge de la vie festive de l'école, mobilisée pour assurer votre intégration. Votre vie d'étudiant.e sera ponctuée par ses évènements, particulièrement fréquents au début de l'année scolaire : soirée d'intégration, week-end d'intégration (WEI), afterworks en tout genre, apparthaton, barathon... Le second semestre est un peu plus light, et dépend surtout des 1A auxquels revient l'organisation et le déroulement des listes (soit la campagne pour reprendre le BDE).

Une adhésion au BDE vous sera proposée au début de l'année ; si elle n'est absolument pas obligatoire pour participer aux différents événements du BDE, elle permet cependant de bénéficier des tarifs préférentiels (si vous comptez venir aux soirées, c'est très vite rentabilisé).

Le BDE est particulièrement mobilisé et vigilant dans la lutte contre les violences sexistes et sexuelles (VSS) – cf. la prochaine section pour plus de détails sur les mesures mises en place.

Save the date !

Soirée d'intégration à l'ENS le vendredi 1er septembre

Week-end d'intégration du BDE du vendredi 15 septembre au dimanche 17 septembre

Le Bureau des Sports est l'association en charge de la vie sportive de l'école. Il est organisé en différents clubs animés par les membres du BDS tout au long de la semaine (sports collectifs, athlétisme, badminton, etc.). L'adhésion vous permettra de pratiquer librement tout au long de l'année, au rythme de vos envies du moment.

Le BDS a aussi pour rôle l'organisation d'évènements, que ce soit en association avec le BDE (week-end d'intégration) ou le BDA (journée BDS x BDA en début d'année). On peut retrouver parmi ces évènements les inter-promos, les inter-départements, la course croisière EDHEC, les inter

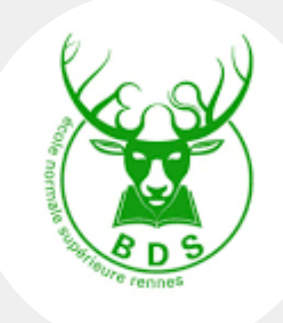

Par Marc Amouroux, Président BDE 2023-2024

-ENS (compétition sportive co-organisée par les quatre ENS), ou tout autre évènement lié à l'activité physique.

Par Maïna Bretel & Laurie Leconte, Coprésidentes BDS 2023-2024

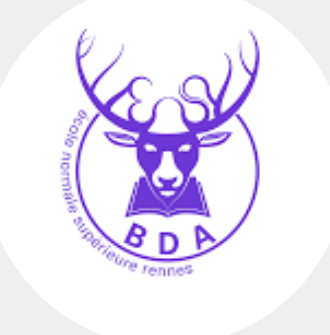

Le Bureau des Arts est le bureau gérant la vie associative de l'école à travers les clubs : vous pourrez ainsi vous faire plaisir avec GourmENSdises, vous amuser avec les clubs de jeu, jouer et chanter avec le club Musique, la Fanfare, l'Orchestre ou encore la Chorale ! La liste est longue, tu auras toute l'année pour découvrir les clubs, notamment au cours de divers événements !

Le BDA organise également des évènements artistiques et culturels en tout genre : des journées BDA, l'ENS a un incroyable talent, le fameux gala de Noël de l'école entre autres. De plus, cette année le BDA aura le

plaisir de vous apporter les Interludes, un week-end de jeux en tout genre qui va réunir toutes les ENS à Rennes. L'adhésion au BDA sera requise pour participer à certains événements. À très vite !

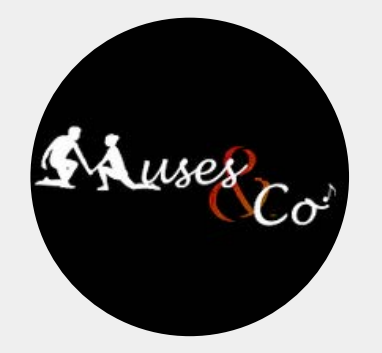

La Comuze, qu'est-ce que c'est ? La kermesse de l'école ? Certainement pas ! C'est un projet ambitieux qui n'attend que toi pour débuter une aventure humaine et artistique dans laquelle chaque talent peut s'exprimer… Il faut de tout pour faire une Comédie Musicale (oui, oui, ça veut dire ça "Comuze") !

Tu n'as jamais chanté, dansé, ni fait du théâtre ? Tu n'as pas touché à un instrument de musique depuis trois ans ? Tente le coup, tu te surprendras toimême !

Tu as toujours fredonné et joué la comédie sous la douche en rêvant secrètement de te produire devant un public ? C'est le moment de te lancer !

Tu es déjà un pro de la scène ? Viens nous éblouir !

Et que serait un tel spectacle sans son équipe technique ? Un régisseur lumière pour le faire briller de mille feux, une équipe de sonorisation pour faire porter sa voix, mais aussi une brigade de designers costumes et décors... Tu l'auras compris : il y aura toujours une place pour toi au sein de la troupe Muses  $\theta$  Co !

L'année dernière, ce sont près de mille spectateurs qui en ont pris plein les yeux. Alors : prêt pour l'aventure ?

Rejoins le projet pour une année riche en rencontres et haute en couleurs ! Rendez-vous en septembre pour les auditions !

#### Par Alice Fahri-Rivasseau, Présidente Comuze 2023-2024

Collectif féministe et LGBT+ créé en 2018 et déclaré en association en 2022, ConvergENS a pour ambition de favoriser les conditions du bien-être à l'École normale supérieure de Rennes en en faisant une véritable safe place, un endroit sain et bienveillant où chacun peut s'épanouir librement et sans aucun danger, qu'importe son genre ou son orientation sexuelle.

Cela passe, pour nous, par le militantisme, la prévention et la réflexion sur la lutte contre les discriminations et les violences sexistes et sexuelles, pour l'égalité des genres et des orientations sexuelles, l'inclusion de tous et le respect de chacun.e.

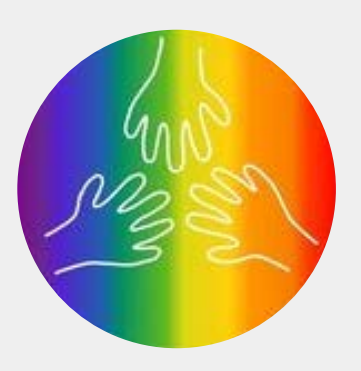

**ConvergENS** 

Par Sarah Fargère & Solène Guérin, Coprésidentes ConvergENS 2023-2024

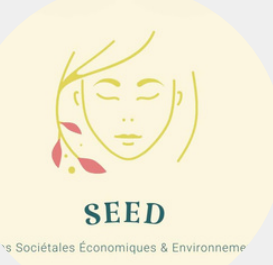

SEED est l'association de développement durable de l'ENS Rennes. Elle vise, à travers différentes actions, à sensibiliser et à mobiliser les étudiants (et, plus largement, toute personne susceptible de prêter attention à nos initiatives) dans la lutte contre le réchauffement climatique.

SEED gère d'abord l'AMAP (Association pour le maintien d'une agriculture paysanne) de l'ENS, par laquelle elle propose toutes les semaines des produits frais, locaux et biologiques, à un prix qu'elle veut le plus accessible possible (il existe une initiative de paniers gratuits, développée postérieurement, aux fins de favoriser le plus possible cette accessibilité). Si

historiquement, l'AMAP constituait l'essentiel de l'action de SEED, l'association s'est considérablement développée ces dernières années (sous la présidence exceptionnelle de Léa Gouel) et propose désormais de nombreux événements.

Ainsi, SEED organise depuis l'année 2021-2022 des conférences environnementales à l'ENS, qui visent à réfléchir aux problèmes spécifiques et aux solutions envisageables propres aux différents secteurs de la société. SEED organise également de manière plus ponctuelle des ateliers DIY, ainsi que des expéditions cinématographiques et sportives (SEED-rando). L'association souhaite développer par la suite son pôle "social", parent pauvre de SEED jusqu'à présent, et est de manière plus générale tout à fait volontaire et à l'écoute de propositions d'actions nouvelles à entreprendre.

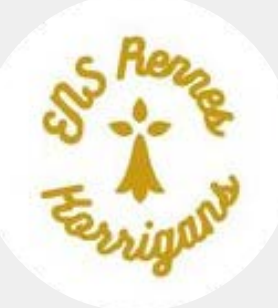

Tu viens d'arriver à Rennes et ne connais ni ta nouvelle ville ni la Bretagne ? Pas de panique ! L'asso la plus bretonne de l'ENS va te faire découvrir et aimer la richesse de notre culture. Par sa volonté d'inspiration parisienne, au choc du procès Dreyfus, sans oublier la volonté puissante de préserver le patrimoine breton, Rennes est une ville dynamique qui offre une véritable richesse patrimoniale. Les Korrigans bénéficient de son contexte pour vous être un véritable guide, en plus d'être le distributeur officiel de crêpes de l'ENS. C'est une asso qui te donne des petits tips, des bonnes adresses food, des sorties culturelles

et autres festivals, des randos sur les terres de Merlin, et encore plein de belles aventures à découvrir avec vous à la rentrée. Néanmoins si tu ne veux pas attendre jusque-là, découvre nos bons plans et lieux iconiques de Rennes sur notre compte Insta censkorrigans.

Par Mahé Ambert, Preizh Korrigans 2023-2024

UbiDEM est l'association des élèves de Droit-économie-management. Son principal objectif est de dynamiser la vie étudiante au sein du département, d'une part en organisant des évènements conviviaux permettant de créer, consolider et maintenir les relations entre élèves et anciens et surtout d'autre part en développant une véritable culture normalienne autour de rendez-vous et projets scientifiques divers et variés.

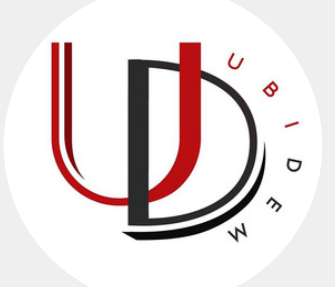

Par Baptiste Bernier & Marc Naro, Coprésidents UbiDEM 2023-2024

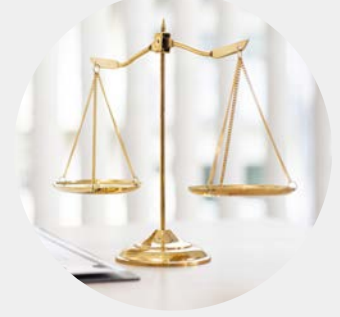

La Law clinic de l'ENS permet aux élèves du département DEM de travailler sur des projets de recherche, d'argumentaire contentieux ou encore d'aider à la rédaction d'un projet de loi. Pour ce faire nous avons opté pour un modèle indirect, la clinique recevant des appels d'offre d'associations partenaires. Les projets sont nombreux et les matières juridiques concernées sont variées ce qui permet de découvrir de nouveaux aspects du droit ou de travailler sur son sujet de prédilection.

Le dessein de la clinique est de permettre aux élèves d'appréhender le droit dans sa réalité sociale, un pré-requis fondamental pour tout juriste et a fortiori pour un chercheur. Dépasser les enseignements théoriques afin d'apprécier les grands enjeux juridiques actuels, et répondre à une demande sociale. Les élèves cliniciens bénéficient ainsi d'un autre rapport au droit, au plus près des mutations de la société.

#### Par Sophia Boudjafad et Raphaël Wetterwald, Coresponsables 2023-2024

Véritable levier d'égalité des chances et vecteur d'ambition scolaire, le dispositif des Cordées de la réussite propose un accompagnement des élèves du collège au lycée dans les différentes domaines de leur parcours scolaire.

L'ENS Rennes, en partenariat avec l'ENSAI, met en place dans deux lycées « encordés » des permanences :

- · le lundi soir au lycée Descartes de 18h à 19h30
- le mardi soir au lycée Bréquigny de 18h à 19h30

Ces permanences consistent en un système d'aide aux devoirs, comprenant

également un accompagnement des élèves dans leur choix d'orientation. Tous les étudiants de l'ENS, quel que soit leur niveau et leur département sont les bienvenus, leur aide et leurs compétences étant précieuses. Outre le soutien scolaire, le dispositif des Cordées de la réussite tel que porté par l'ENS Rennes a permis à des élèves de venir visiter l'ENS et l'ENSAI, à Bruz ; ils ont aussi été invités à la représentation de la Comuze en 2022 ; les élèves du collège des Chalais ont quant à eux pu participer à un concours d'éloquence dont le jury était composé d'élèves normaliens.

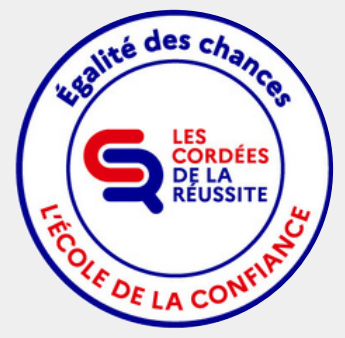

### A Rennes

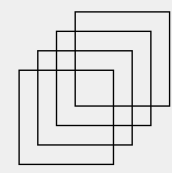

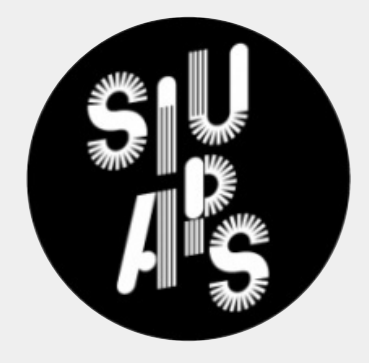

Vous pouvez également vous inscrire à une ou plusieurs activités sportives au service inter-universitaire des activités physiques et sportives (SIUAPS). C'est gratuit (sauf achat d'une licence pour participer à certaines compétitions) et cela peut même parfois vous donner des points bonus sur votre moyenne à l'université (jusque 0,5 point de moyenne, comme pour l'engagement étudiant ou les langues). Attention, il faut s'inscrire dès septembre, et les places sont très convoitées !

La Clinique du droit est une association de l'Université de Rennes qui a pour objectif de délivrer une information juridique à des justiciables de façon bénévole et gratuite. Chaque membre de l'association choisit l'un des différents cas qui leurs sont présentés, et travaille dessus en binôme afin de pouvoir fournir une réponse argumentée aux problèmes des justiciables, qu'ils rencontrent par la suite en présentiel ou distanciel. Autant qu'elle permet de faciliter l'accès au droit par la gratuité, elle constitue pour les étudiants une formation et un apprentissage du droit par la pratique. Cela permet de découvrir de manière plus concrète à quoi ressemble le métier d'avocat, de magistrat ou plus largement de professionnel du droit.

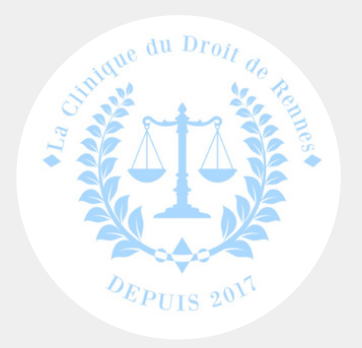

Nous sommes 45 membres, étudiants en droit de licence 3 ou de master, prêts à vous rencontrer pour une année qui ne sera que plus belle, la clinique n'arrête pas de gagner en visibilité et les justiciables se multiplient, ils ont besoin de votre aide ! Alors, si vous avez la fibre juridique et l'envie d'aider votre prochain, n'hésitez plus : cette association est faite pour vous !

Information Jeunes

Activités sportives et culturelles à Rennes et métropole : trouve ton bonheur parmi plus de 400 activités sportives et culturelles à Rennes et dans la métropole disponibles à l'année. Tu peux les consulter à l'aide de la base de données Les Loisirs de A à Z qui met à disposition le [site du 4bis Information Jeunesse](https://www.le4bis-ij.com/loisirs-az/).

Bon plan Korrigans : l'abonnement au théâtre national de Bretagne (TNB) est gratuit pour les étudiants et permet de ne payer sa place que 10 € (au lieu de 14 € pour les étudiants sans carte TNB et 30 € pour le tarif normal).

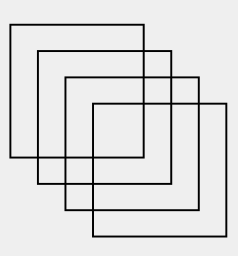

# BIEN-ÊTRE ÉTUDIANT

Lutte contre les violences sexistes et sexuelles : faire de l'école une safe place

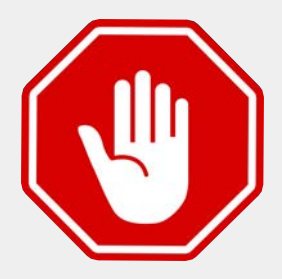

Rappels de base sur le harcèlement d'ambiance et les conduites à tenir

> Les comportements, gestes et propos sexistes, homophobes et transphobes, de même que le racisme, l'antisémitisme, l'islamophobie et autres manifestations haineuses, humiliantes ou dégradantes n'ont aucunement leur place à l'École, que ce soit en classe ou en dehors (cafétaria, conversations de groupe et réseaux sociaux, soirées et activités diverses).

«Le harcèlement sexuel est le fait d'imposer à une personne, de façon répétée, des propos ou comportements à connotation sexuelle ou sexiste qui soit portent atteinte à sa dignité en raison de leur caractère dégradant ou humiliant, soit créent à son encontre une situation intimidante, hostile ou offensante. (…)

Est assimilé au harcèlement sexuel le fait, même non répété, d'user de toute forme de pression grave dans le but réel ou apparent d'obtenir un acte de nature sexuelle, que celui-ci soit recherché au profit de l'auteur des faits ou au profit d'un tiers. »

Article 222-33 du Code pénal

Le harcèlement sexuel est ainsi une notion très large et ne fait pas nécessairement référence à la recherche d'une faveur sexuelle, comme le rappelle le Défenseur des droits\*. Le harcèlement environnemental, ou harcèlement d'ambiance, peut être constitué par une ambiance dérangeante, oppressante ou malsaine, sans que la victime ne soit directement visée par les agissements de harcèlement sexuel\*\*. Des photographies pornographiques, des insultes graveleuses, provocations, blagues obscènes et vulgaires ou « plaisanteries» à connotation sexuelle dirigées à l'encontre des camarades féminines peuvent en être à l'origine. Cela est d'ailleurs transposable au racisme ou tout autre forme de harcèlement moral.

Abstenez-vous donc de tout comportement déplacé et n'hésitez pas à manifester votre désapprobation ou à vous rapprocher des élèves référents « harcèlement et discrimination» si vous en êtes victime ou témoin.

\*Défenseur des droits, « Harcèlement d'ambiance : la cour d'appel d'Orléans sanctionne l'environnement de travail sexiste », [21 février 2017](https://defenseurdesdroits.fr/a-la-une/2017/02/harcelement-dambiance-la-cour-dappel-dorleans-sanctionne-lenvironnement-de-travail) \*\*Cour d'appel d'Orléans, 7 février 2017

## Les référents «harcèlement et discrimination »

Depuis la rentrée 2018, des élèves volontaires sont nommés référents « harcèlement et discrimination». Ces élèves reçoivent une formation approfondie et veillent à prévenir et repérer des situations à caractère discriminatoire, raciste ou antisémite. Ils orientent les élèves qui en sont témoins ou victimes vers les personnes compétentes, en interne ou en externe.

Par ailleurs, les différents bureaux (BDE, BDA et BDS) veillent désormais à ce que des élèves, hommes et femmes, référents et non référents, soient toujours présents aux différents évènements de l'École (WEI, soirées, activités, compétitions) et repérables par un brassard orange. Ces personnes de confiance sont à votre disposition à tout moment si vous ressentez le besoin de leur parler, avant, pendant ou après l'évènement. Sans être des professionnels de santé, de police ou de justice, ils pourront vous orienter vers les structures ou démarches appropriées, ou tout simplement vous écouter avec bienveillance et discrétion. Que ce soit avec eux ou non, ne restez pas seul.e et approchezvous de personnes bienveillantes.

## Formation générale

Le Centre d'information sur les droits des femmes et des familles d'Illeet-Vilaine (CIDFF 35) assure une formation générale sur les violences sexistes et sexuelles à tous les élèves de l'École ainsi qu'aux employés du personnel et aux enseignants. Les référents « harcèlement et discrimination » ainsi que les membres des bureaux (BDE, BDA, BDS) reçoivent une formation approfondie (« niveau 2»).

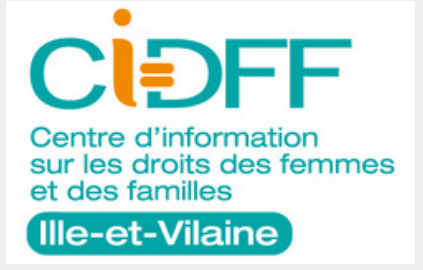

Une formation est également animée par le Défenseur des droits sur le harcèlement et les discriminations.

## Victime ou témoin : que faire?

Extrait modifié de ENS Rennes, [«La prévention du sexisme et du harcèlement sexuel](http://nouveaux.ens-rennes.fr/la-prevention-du-sexisme-et-du-harcelement-sexuel-277224.kjsp) »

#### 1. Si vous êtes victime de VSS

Ne restez pas seul.e. Parlez-en en toute confidentialité au médecin de votre établissement (voir contacts ci-dessous).

Dès les premières manifestations de harcèlement sexuel, dites clairement non.

Cherchez du soutien auprès de condisciples, membres du personnel ou associations (voir contacts).

Si possible, collectez des éléments de preuve (courriels, sms, certificats médicaux, témoignages et autres) et tentez d'établir un compte-rendu chronologique et détaillé des faits.

#### 2. Si vous êtes témoin de VSS

En cas d'urgence, appelez les secours.

Contactez les associations ou le médecin référent (voir contacts ci-dessous).

Montrez-vous solidaire de la personne victime des faits en l'informant de ses droits et des démarches à entreprendre et en lui indiquant les personnes ressources sur lesquelles elle peut s'appuyer (personne de confiance, référent VSS, médecin, association, police).

Consignez votre témoignage par écrit, de manière précise (dates, lieux, faits, personnes).

Pour faire face au harcèlement, vous n'êtes pas seul·e !

Vous avez besoin d'une écoute ou de conseils ? Ne restez pas isolé·e.

Alertez le médecin pour obtenir de l'aide. Une totale confidentialité vous est garantie.

#### 3. Contacts

Élèves, contactez : [vss-sse@univ-rennes.fr](mailto:vss-sse@univ-rennes.fr) ou les élèves référent·e·s « discrimination et harcèlement ».

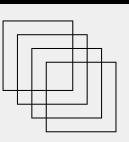

#### 4. La procédure de l'ENS

Il faut bien distinguer trois aspects différents et indépendants concernant la conduite à tenir.

La santé de la victime

#### La santé de la victime est toujours la priorité absolue en cas de violences.

Faites cesser toute violence si vous le pouvez, tout en essayant de ne pas vous mettre en danger. Éloignez et isolez la victime de l'agresseur.

Le [service santé étudiant \(SSE\)](https://www.univ-rennes1.fr/interlocuteurs/service-sante-des-etudiantes) est à disposition ([vss-sse@univ-rennes1.fr\)](mailto:vss-sse@univ-rennes1.fr), ainsi que les psycholoques conventionnées avec l'ENS et les associations spécialisées, telles que le CIDFF. Tout médecin ou infirmier peut également orienter gratuitement vers un.e psychologue (dispositif « santé psy étudiants »). Plus d'informations sur [parcours-victimes.fr.](https://parcours-victimes.fr/) Numéro national d'aide aux victimes : 116 006 (7J/7, appel et services gratuits).

En cas de viol ou d'agression sexuelle, il est recommandé de ne pas se doucher ni se changer et de se faire accompagner à l'hôpital le plus tôt possible afin d'assurer immédiatement une prise en charge médicale et psychologique (prévention des IST, prévention de la grossesse, prise en charge psychologique) mais aussi médico-légale (la médecine légale est une spécialité de la médecine dont la [mission est de constater et d'évaluer les lésions des victimes afin d'aider les victimes et la justice, voir le](https://medecinelegale.com/index.php/la-profession-de-medecin-legiste/) site de la Société française de médecine légale et d'expertises médicales pour plus d'informations).

Si la victime souhaite déclencher une judiciarisation, elle pourra être examinée par le médecin légiste sur réquisition judiciaire. Cet examen a pour finalité de constater les lésions physiques et psychiques subies par la victime et de réaliser des prélèvements (empreintes génétiques pour identification d'un tiers, analyse toxicologique dans le cadre d'une soumission chimique), qui contribueront à l'administration de la preuve de l'infraction. Le recueil de preuves dans ce cadre permet de garantir leur authenticité, ce qui contribue à sécuriser la procédure pénale à suivre.

En l'absence de réquisition du procureur (si la victime refuse la judiciarisation, par ex.), il est tout de même recommandé de pratiquer ces prélèvements si la victime le souhaite. Cependant, le manque de moyens des hôpitaux ne permet pas véritablement aux urgentistes d'effectuer ce travail hors réquisition judiciaire. Le cas échéant toutefois, le rapport médical ne serait remis qu'à la victime, laquelle pourrait ensuite s'en servir comme élément de preuve si elle souhaite porter plainte jusque plusieurs années après ([voir délais de prescription pour plus d'informations\)](https://www.service-public.fr/particuliers/vosdroits/F31982).

Il faut néanmoins préciser que, si la judiciarisation peut être très difficile à vivre, elle est aussi une opportunité, surtout au CHU, puisque cela déclenche une prise en charge dans un parcours permettant de rencontrer tous les professionnels dont la personne a besoin, et gratuitement : associations de victimes, avocats, psychologues.

[Source: Entretien du 14 octobre 2022 avec le Professeur Renaud BOUVET, chef du service de médecine légale du CHU de](https://idpsp.univ-rennes1.fr/renaud-bouvet) Rennes, expert auprès de la cour d'appel

<u>• La procédure pénale</u>

Toute victime peut ou non porter plainte. C'est ensuite au procureur de la République de décider de l'opportunité des poursuites (des recours sont possibles en l'absence de poursuites). Il peut engager des poursuites même en l'absence de plainte (notamment sur signalement d'un tiers).

Ressources utiles sur ServicePublic.fr: [agression sexuelle commise sur une personne majeure](https://www.service-public.fr/particuliers/vosdroits/F33891), viol commis [sur personne majeure, infractions sexuelles sur mineur, violence conjugale, outrage sexiste ou sexuel.](https://www.service-public.fr/particuliers/vosdroits/F1526)

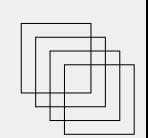

Tout fonctionnaire a l'obligation de dénoncer les crimes ou délits dont il a connaissance dans l'exercice de ses fonctions (articles 40 du Code de procédure pénale, L. 121-11 et L. 135-3 du Code général de la fonction publique). Le président de l'École doit donc alerter le procureur s'il a connaissance de crimes ou délits (agression sexuelle, viol, harcèlement) commis au sein de l'établissement. Les élèves fonctionnaires-stagiaires ne semblent toutefois pas, à notre connaissance, soumis à cette obligation, car ce n'est pas véritablement «dans l'exercice de leurs fonctions » qu'ils en sont informés. Quiconque est cependant tenu de dénoncer toute infraction sexuelle infligée à une personne mineure ou vulnérable (articles 434-1 et suivants du Code pénal). C'est ensuite au procureur de la République de décider s'il engage ou non des poursuites (principe d'opportunité des poursuites), qu'il y ait plainte de la victime ou non (plus d'informations : [Le procureur doit-il engager des poursuites à la suite d'une plainte ?\)](https://www.service-public.fr/particuliers/vosdroits/F1154).

#### La procédure interne à l'ENS

La procédure débute par un premier signalement écrit, ou une simple demande de rendez-vous, à l'adresse [harcelement-discrimination@ens-rennes.fr.](mailto:harcelement-discrimination@ens-rennes.fr) Cette messagerie peut être consultée par la viceprésidente déléguée au développement durable et à la responsabilité sociétale (VP DDRS), Mme Razan, la responsable des ressources humaines (RH), Mme Charpentier et la responsable du service prévention, patrimoine et maintenance (PPM), Mme Belloeil, ou leur remplaçant en leur absence.

La cellule d'écoute de l'École, composée d'un membre des services PPM et d'un enseignant (idéalement d'un autre département que ceux des protagonistes ou du moins de celui de la victime), s'entretient ensuite avec la personne à l'origine du signalement. Cet entretien est strictement confidentiel. À l'issue de celui-ci, un compte-rendu est rédigé par la cellule et envoyé à la victime pour relecture. La personne écoutée peut modifier le compte-rendu. Si elle donne son accord, le compte-rendu d'entretien est envoyé au président de l'École. Sinon, le compte-rendu est conservé par la cellule d'écoute et demeure secret, sauf changement ultérieur d'avis de l'écouté. Le signalement est tout de même comptabilisé, simplement pour que l'administration ait connaissance du nombre de signalements et puisse améliorer sa politique de prévention.

Le cas échéant, le président peut décider de demander une enquête administrative ou prendre une "action" (nous supposons qu'il s'agit de mesures conservatoires, de convocation de l'élève mis en cause, mais ce point vient d'être ajouté par l'administration). Les procédures pénale et disciplinaire sont cumulatives et indépendantes : le président peut donc demander une enquête administrative et alerter le procureur en même temps si les faits relatés sont constitutifs d'un crime ou d'un délit. L'information au procureur peut être plus tardive si la commission d'un délit ou d'un crime n'apparaît qu'ultérieurement, par exemple lors de l'enquête administrative.

S'il y a une enquête administrative, le président peut décider ou non, après lecture du rapport d'enquête, de saisir le conseil de discipline.

Le cas échéant, le président du conseil de discipline nomme une commission d'instruction composée de deux rapporteurs. L'instruction débute alors pour une durée maximum de deux mois. Le rapport de la commission d'instruction est transmis aux membres du conseil de discipline. Le conseil de discipline rend un avis et le président de l'ENS prend la décision finale (relaxe ou sanction disciplinaire prévue à l'article R. 811-36 du Code de l'éducation : avertissement, blâme, mesure de responsabilisation (sorte de travail d'intérêt général de quarante heures maximum), exclusion temporaire (maximum cinq ans) de l'établissement, exclusion temporaire (maximum cinq ans) ou définitive de l'établissement, exclusion de tout établissement public d'enseignement supérieur).

L'élève sanctionné peut contester la décision du président de l'ENS devant le tribunal administratif de Rennes dans un délai de deux mois, avec ou sans avocat. L'élève victime ne peut contester la décision devant le tribunal administratif, car il s'agit d'une mesure individuelle, mais il peut toujours porter plainte (voir "procédure pénale", supra).

Source : Association ConvergENS, sur la conduite à tenir en cas de VSS (tolérance 0 à l'école)

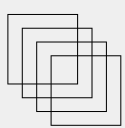

## Santé mentale

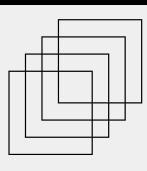

### 1. Service santé étudiant

Les élèves de l'ENS ont accès au [service santé étudiant](https://www.wiki-rennes.fr/Service_sant%C3%A9_des_%C3%A9tudiantes_et_%C3%A9tudiants) (SSE) de l'Université de Rennes. Sophie Dufait, l'infirmière, est joignable par courriel ([Sophie.dufait@univ-rennes1.fr](mailto:Sophie.dufait@univ-rennes1.fr) ou [sse@univ-rennes1.fr\)](mailto:sse@univ-rennes1.fr) ou par téléphone au 02 23 23 55 05 ou au 06 60 70 40 46.

Elle tient une permanence au campus Centre (faculté de droit, bureau 101.1, 9 rue Jean Macé) du lundi au jeudi matin de 9h à 12h45 ainsi que le lundi, mardi et vendredi après-midi de 13h30 à 17h15.

Une permanence est également tenue au campus Beaulieu (avenue du Maréchal Leclerc) du lundi au vendredi, de 8h30 à 12h30 et de 13h15 à 17h.

#### 2. Besoin de parler et/ou d'une écoute ?

- 
- Fil santé jeunes : répond à vos questions, tous les jours, de 9h à 23h. 0 800 235 236, un numéro d'appel anonyme et gratuit. On peut aussi contacter le fil santé [par chat.](https://www.filsantejeunes.com/)
- [Nightline](https://nightline-paris.fr/) : Nightline est un service d'écoute, de soutien et d'information géré par des étudiants bénévoles, confidentiel, gratuit, sans jugement.
- 3. Besoin d'une aide psychologique ?
	- Élève ou étudiant.e de l'ENS, vous avez droit à trois consultations gratuites par an avec une psychologue conventionnée :
	- 1. **Barbara Bareau**, psychologue, 158, rue de Chateaugiron 35000 Rennes, 07.82.67.10.18, [bbareaucabinetpsy@gmail.com](mailto:bbareaucabinetpsy@gmail.com)
	- 1. **Charlotte Goupille**, psychologue, 6 rue Duhamel, 35 000 Rennes, 06 23 09 62 51, [charlottegoupille-favre@orange.fr](mailto:charlottegoupille-favre@orange.fr)

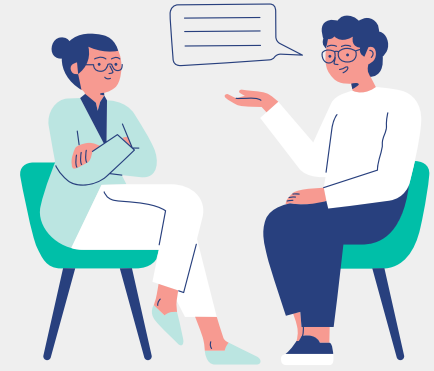

- 1. **Catherine Padeloup**, psychothérapeute, 21 avenue Joseph Jan, 35170 Bruz, 02 99 57 14 63, [emergence35@free.fr](mailto:emergence35@free.fr)
- Le dispositif «Santé Psy Étudiant» (anciens «chèques psy») vous donne droit à un maximum de huit séances gratuites (le professionnel est payé par la Sécurité sociale et vous n'avez rien à avancer) sur ordonnance de votre médecin traitant, du pôle santé de Rennes 1, d'un autre médecin généraliste ou [d'un psychologue \(par ex. celles conventionnées avec l'ENS\). Plus d'informations sur le site du](https://santepsy.etudiant.gouv.fr/) dispositif.
- Les <u>[BAPU](http://www.anpaa-bretagne.fr/bapu)</u> (Bureaux d'aide psychologique universitaires) sont des **centres de consultation** ouverts à tous les étudiants qui souhaitent une aide psychologique. Leurs équipes sont composées de psychothérapeutes (psychiatres et psychologues), d'assistants sociaux et d'un service administratif. Ces consultations sont prises en charge à 100% par la Sécurité sociale et les mutuelles. Il n'y a pas d'avance de frais pour les étudiants qui sollicitent cette aide. BAPU Rennes :
- Adresse 11 bd de la Liberté 35000 Rennes
- Tél. : 02 99 30 81 24
- Email : <u>[bapu.rennes@wanadoo.fr](mailto:bapu.rennes@wanadoo.fr)</u>

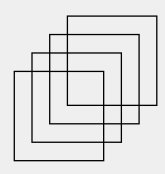

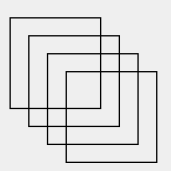

## Aménagement de scolarité

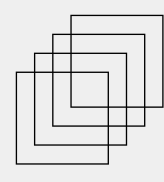

En situation de handicap ou pour des raisons physiques ou mentales même temporaires, les élèves peuvent bénéficier d'un accompagnement spécifique tout au long de leur scolarité ou de façon ponctuelle. L'ENS Rennes l'élabore et l'organise en lien avec le Pôle Vie Etudiante (PVE) de l'Université de Rennes.

Cet accompagnement peut comprendre en particulier :

- unaménagement d'études (selon les cas, télé-enseignement, aide à la prise de notes, mise à disposition de matériels ou logiciels adaptés, étalement de cursus, etc.). La demande doit être formulée le plus tôt possible, et sera examinée par le pôle ou relais handicap de l'université de rattachement ;
- unaménagement d'examens (secrétaire d'examen, temps supplémentaire...). La demande doit être formulée le plus tôt possible, et sera examinée par le pôle ou relais handicap de l'université de rattachement ;
- un accompagnement à l'insertion professionnelle.

Tous les types de handicaps sont concernés : troubles sensoriels, moteurs, psychiques, viscéraux, intellectuels et cognitifs, troubles spécifiques du langage, troubles dys, troubles du spectre autistique... Le handicap est défini par la loi du 11 février 2005 comme « toute limitation d'activité ou restriction de participation à la vie en société subie dans son environnement par une personne en raison d'une altération substantielle, durable ou définitive d'une ou plusieurs fonctions physiques, sensorielles, mentales, cognitives ou psychiques, d'un polyhandicap ou d'un trouble de santé invalidant. » Les demandes d'aménagement sont possibles même en l'absence de reconnaissance du handicap

par la MDPH (sauf pour les concours nationaux). Les aménagements sont accordés par une équipe plurielle, après avis du médecin du SSE (service de santé des étudiant.e.s).

En l'absence de handicap, des problèmes de santé physique ou mentale peuvent aussi justifier un aménagement temporaire. N'hésitez pas à le demander si vous en ressentez le besoin !

Contact: [referent-handicap@ens-rennes.fr](mailto:referent-handicap@ens-rennes.fr)

Extrait issu de [nouveaux.ens-rennes.fr](http://nouveaux.ens-rennes.fr/)

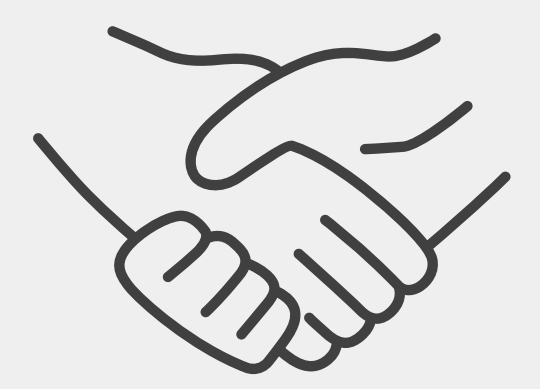

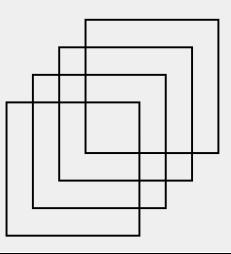

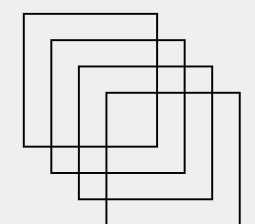

# AIDES FINANCIÈRES ET BONS PLANS

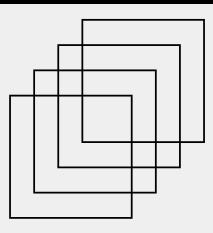

## Aides financières

## L'aide personnalisée au logement (APL)

Vous pouvez [simuler vos droits au logement sur le site web de la CAF.](https://wwwd.caf.fr/wps/portal/caffr/aidesetservices/lesservicesenligne/estimervosdroits/lelogement/#/stateaccueil) Pensez bien à demander l'APL dès votre installation (voire avant lorsque c'est possible) car la date prise en compte pour le versement de l'aide est celle de dépôt de votre dossier.

Prévoyez des retards de la part de la CAF d'Ille-et-Vilaine et n'espérez pas recevoir votre aide avant novembre, surtout s'il faut faire un transfert de dossier depuis une autre CAF.

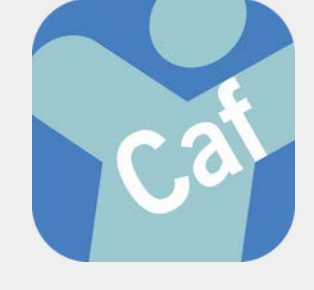

À partir du premier septembre, les élèves fonctionnaires-stagiaires sont « étudiants salariés » aux yeux de la CAF. Pensez bien à faire la modification et à déclarer vos revenus ! Vous aurez ainsi le droit à la prime d'activité à partir de janvier (cf. infra).

## Les aides spécifiques et aides d'urgence du Crous

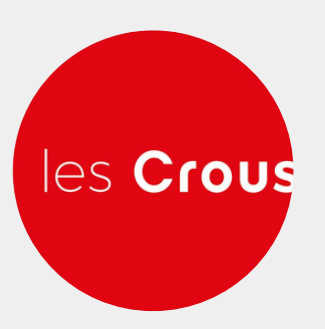

Si vous traversez une période difficile, les services sociaux des Crous peuvent évaluer votre situation. Les aides d'urgence sont accessibles aux boursiers comme aux non boursiers.

L'allocation spécifique annuelle est l'équivalent d'une bourse sur critères sociaux. Elle permet ainsi d'être exonéré·e des droits d'inscription universitaires et de la contribution vie étudiante et de campus (CVEC). Les montants, plafonds de ressources et obligations d'assiduité sont les mêmes que pour un étudiant boursier, mais elle s'adresse aux étudiants qui

ne répondent normalement pas aux critères pour être boursiers : par exemple, l'étudiant en rupture familiale ou en situation d'autonomie avérée, qui ne bénéficie pas ou plus du soutien matériel de ses parents, l'étudiant en reprise d'études au-delà de 28 ans ou l'étudiant français ou «Schengen» dont la famille ne réside pas sur le territoire français ou l'étudiant élevé par un membre de sa famille sans décision judiciaire (oncle, tante, grands-parents par exemple). Toute difficulté particulière non prévue ci-dessus et ne permettant pas de bénéficier d'une bourse sur critères sociaux, peut donner lieu à versement d'une allocation annuelle, si la commission le juge légitime.

Il existe également une aide spécifique ponctuelle, versée en une seule fois et d'un montant maximal égal au montant annuel de l'échelon 2 des bourses sur critères sociaux. Si votre situation le justifie, le directeur du Crous peut autoriser un versement anticipé de l'aide ponctuelle sans examen du dossier par la commission mais après une évaluation sociale.

Pour plus d'informations, contactez le numéro vert 0806000278 entre 9 h et 17 h du lundi au vendredi.

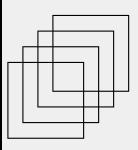

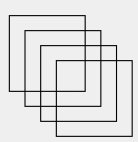

## Le fonds social de l'ENS

En cas de difficulté financière, ponctuelle ou pérenne, l'ENS Rennes peut attribuer une aide, sous forme de prêt ou de don. L'attribution est décidée par la commission d'aide sociale aux élèves, après examen du dossier de demande d'aide. Pour toute demande, rapprochez-vous de votre directeur ou directrice de département.

## Emprunter un ordinateur pour l'année

Les étudiant.e.s inscrit.e.s à l'Université de Rennes pour l'année universitaire 2023-2024 peuvent emprunter un ordinateur portable  $\alpha$ 

l'année auprès des bibliothèques universitaires, jusqu'au 30 juin 2024 maximum. [Formulaire de demande](https://bibliotheques.univ-rennes.fr/actualites/empruntez-un-ordinateur-pour-lannee-universitaire#:~:text=Configuration%20d%C3%A9taill%C3%A9e-,Le%20principe,la%20DSI%20et%20les%20BU.) (dans la limite des stocks disponibles)

## Transports

Les aides financières à l'achat d'un vélo : "bonus vélo"

Depuis 2022, l'État propose des aides financières à l'achat d'un vélo (jusque 400 € pour un vélo mécanique, 2000 € pour un vélo à assistance électrique voire 3000 € en cas de handicap ou autre situation [particulière\). Vous trouverez plus d'informations à ce sujet sur le site](https://www.economie.gouv.fr/particuliers/prime-velo-electrique) Service-Public.fr.

Cette aide est d'ailleurs cumulable avec des aides régionales, départementales et communales. Renseignez-vous !

## Le train pour aller à Bruz

L'abonnement Unipass - 27, à 25,20€/mois permet l'accès au réseau Star (comme l'abonnement étudiant à 18,92€/mois) ainsi qu'aux TER proches de Rennes. Cela permet d'aller à l'ENS en TER (plus rapide que le bus). Attention toutefois, le TER fait arriver à 8h10 à l'Ecole. Plus d'informations [ici.](https://www.ter.sncf.com/bretagne/abonnements/tous-les-abonnements/abonnements-speciaux/abonnement-unipass-jeunes-mensuel)

### Le réseau Star

Le [réseau Star](https://www.star.fr/) est le réseau des transports en commun de Rennes. Vous pouvez circuler en bus, métro, vélo en étant titulaire d'une carte Korrigo (à commander sur internet ou en agence), sur laquelle vous chargez des titres : 1,50 € le ticket à l'unité, 18,92 €/mois pour l'abonnement étudiant annuel (la moitié peut être remboursée chaque mois par l'Etat au titre du remboursement partiel des frais de transport pour les fonctionnaires-stagiaires, voir plus bas).

A noter qu'il est possible de passer directement sa carte bancaire comme titre de transport sur les bornes, le tarif d'un trajet sera alors débité.

L'abonnement vélo peut aussi être pris seul pour 25 ou 50  $\epsilon/a$ n.

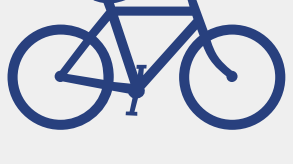

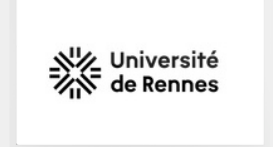

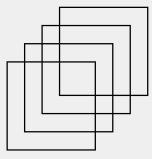

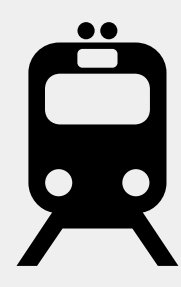

## Bons plans

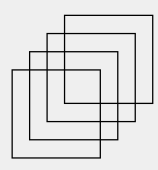

## Ma Joyeuse Epicière

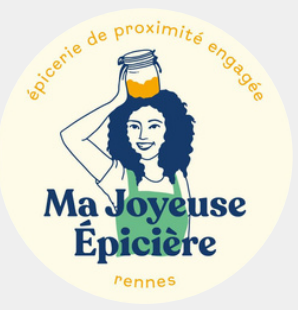

Ma Joyeuse Epicière propose des paniers de légumes anti-gaspi de 5 à 10 kg pour seulement 5 euros. Il s'agit de légumes écartés de la chaîne de distribution pour leur apparence et leur calibre mais qui sont toujours aussi bons. Ils sont cultivés en Bretagne selon une agriculture raisonnée (les plantes ne sont traitées que si elles sont malades). Où ? Au 40, rue d'Antrain, 35000 Rennes

Quand? Du mardi au vendredi : 10h/14h – 15h/19h ; Le samedi : 9h30/19h

## La Vestiboutique de la Croix-Rouge

La Vestiboutique de la Croix-Rouge propose des vêtements par centaines (sorte grosse friperie) pour des prix de 2€ (occasion) à 5€ (neuf) pour des robes, pantalons, t-shirts, chemises, pulls, sweatshirts… Ouverte à toutes et tous, elle n'est pas seulement destinée aux personnes en situation de précarité et peut vous permettre de faire de super affaires tout en finançant les activités de la Croix-Rouge.

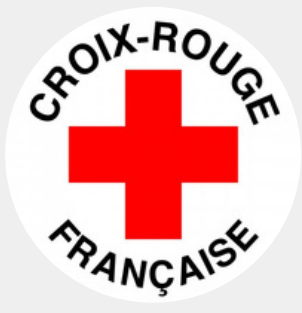

Où ? Au 4, rue du Bois Perrin, Rennes.

Quand? Du mardi au jeudi de 9h30 à 12h30 et de 14h30 à 17h et le vendredi de 9h30 à 12h30

## Récup'Campus : la ressourcerie de l'Université de Rennes

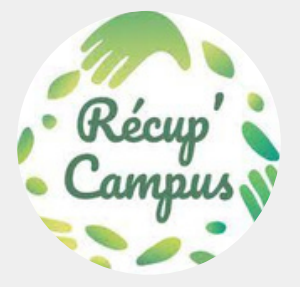

Ressourcerie créée à l'initiative d'étudiant·e·s de l'Université de Rennes, Récup'Campus propose un espace de gratuité et d'échange de matériel. L'association facilite l'installation et le déménagement de ceux qui arrivent et repartent avec quelques bagages. En effet, le matériel nécessaire est disponible à la ressourcerie : vaisselle, ustensiles, petits meubles, tables basses, chevets, chaises, bouilloires, cafetières, tables de repassage…

Où ? Au hall 43 du campus Beaulieu ; Campus Villejean (conteneur entre le bâtiment H et L en bas des escaliers arc-en-ciel) ; Campus Centre (à droite de l'entrée de la BU, meuble libreservice)

Quand? Horaires variables, regarder sur le compte Instagram @recupcampus ou Facebook Recup'Campus

### Envie Rennes

Il existe également à Rennes une entreprise d'insertion nommée « Envie 35» qui récupère, rénove et revend de l'électroménager. Vous trouverez plus d'informations sur [leur site web.](https://rennes.envie.org/envie-rennes/)

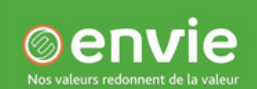

# LES INSTANCES DIRIGEANTES

Le conseil d'administration

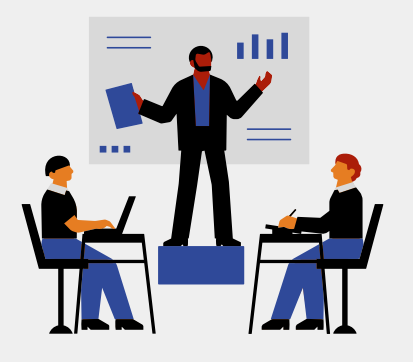

Le conseil d'administration « assure par ses délibérations l'administration de l'école »\*. Composé de membres de droit, de personnalités qualifiées désignées par le président de l'école, et de représentants élus des usagers et des personnels (PU et assimilés ; MCF, PRAG et assimilés ; BIATSS), il dispose des mêmes compétences qu'un CA d'université.

Il adopte notamment le règlement intérieur, les comptes, vote le budget, et délibère sur les règles relatives aux examens, sur la création ou la suppression des départements d'enseignement et de recherche, des laboratoires de recherche, des services et des instituts, ainsi que sur toute question que lui soumet le président.

Les quatre représentants des usagers (normaliens fonctionnaires-stagiaires, normaliens étudiants, étudiants, doctorants) sont élus pour une durée d'un an, au scrutin de liste à un tour ; des suppléants sont désignés pour chacun d'eux dans les mêmes conditions.

En outre, les représentants des usagers au CA disposent de deux sièges avec droit de vote au sein de la CVE. Ils désignent les deux représentants des usagers appelés à siéger au comité Hygiène, Sécurité et Conditions de travail (CHSCT) réuni en formation élargie. Avec les représentants des usagers au CS ils composent également le collège électoral des représentants des usagers au Conseil de discipline, et à la commission d'aide sociale aux élèves.

\*art. 4, al. 2 du Décret no 2013-924 du 17 octobre 2013 portant création de l'Ecole normale supérieure de Rennes.

## Le conseil scientifique

Contrairement au conseil d'administration, le conseil scientifique (CS) n'est pas présidé par le président de l'ENS, mais par l'une des personnalités qualifiées, élue à ces fonctions par le CS, également composé de représentants élus des personnels d'enseignement et de recherche, des ingénieurs de recherche, des élèves et des étudiants.

Sont électeurs et éligibles comme représentants des usagers, ceux détenteurs à minima d'un master 1. Les modalités d'élection sont identiques à celles du CA.

Le conseil scientifique assure la liaison entre l'enseignement et la recherche, il émet des avis et orientation sur les politiques de recherche, de documentation scientifique et technique ainsi que sur la répartition des crédits de recherche. Il est consulté sur les demandes d'habilitation et d'accréditation, les conventions avec les organismes de recherche, le bilan des activités de recherche des laboratoires et des actions de valorisation et de diffusion de la culture et de l'information scientifique et technique. Il procède à l'évaluation pédagogique et scientifique des activités de l'établissement. Ses avis permettent d'éclairer les administrateurs, sur les questions soumises à leur délibération.

Le conseil scientifique peut être réuni en formation restreinte aux enseignants-chercheurs pour émettre des avis sur des sujets les concernant.

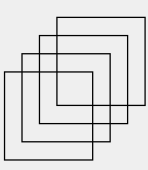

La commission de vie étudiante (CVE) est une instance consultative de l'École. Elle est composée de membres avec droit de vote et de membres sans droit de vote. Elle accueille en particulier, en ce qui concerne les étudiants, des représentants de chacun des départements, des doctorants, du CA, des bureaux associatifs, et un secrétaire. La commission de la vie étudiante rend des avis concernant :

- les conditions d'étude et de travail des élèves, doctorants et stagiaires de la formation continue ;
- les conditions de vie sur le campus;
- l'organisation des activités extra-universitaires auxquelles prennent part les élèves de l'ENS Rennes ;
- la reconnaissance par l'École de nouvelles associations étudiantes ;
- la répartition des crédits « vie étudiante » inscrits au budget de l'ENS Rennes.

Le secrétaire CVE «préside» en quelque sorte cette commission. Son rôle est de convoquer la commission, d'animer les réunions, d'inviter des membres extérieurs s'il y a lieu, etc. Il se doit d'être obligeant envers toutes les parties, et d'occuper son poste avec bienveillance.

## Autres instances

Conseil d'administration restreint (CAR), comité Hygiène, Formation spécialisée en santé, en sécurité et conditions de travail (F3SCT), commission paritaire d'établissement (CPE), conseil scientifique restreint (CSR), Comité Social d'Administration (CSA): plus d'informations [ici](http://pano.ens-rennes.fr/).

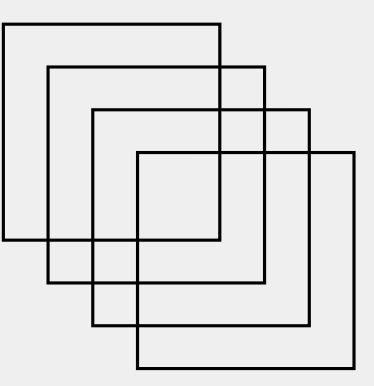

# INFORMATIONS SPÉCIFIQUES

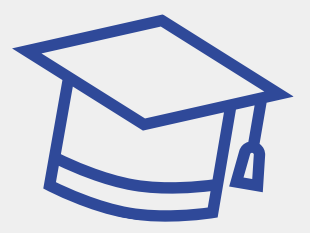

## Informations spécifiques aux boursiers et allocataires

## Les allocations normaliennes

Les étudiants non fonctionnaires peuvent solliciter une allocation destinée à conférer une garantie de ressources de 1077 € mensuels, sur douze mois, pendant sa scolarité à l'ENS Rennes. Cette allocation est attribuée sur critères d'excellence et sociaux.

Le montant versé par le Crous est déduit de l'allocation normalienne si l'étudiant.e bénéficiaire est boursier.e. Les bénéficiaires ne sont pas soumis à l'engagement décennal.

## Transports et loisirs à tarif réduit pour les boursiers (échelon 2 et +)

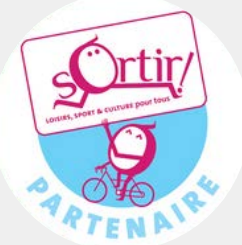

Les fonctionnaires-stagiaires n'y sont pas éligibles, mais les étudiants boursiers échelon 2 à 7 peuvent demander à bénéficier du dispositif « [Sortir! » de la métropole de Rennes. Ce dispositif permet d'accéder à une](http://www.sortir-rennesmetropole.fr/) prise en charge de 50, 60 voire 70 % du coût annuel de votre abonnement sport, musique ou loisirs, de sortir au cinéma pour 3 €, à la piscine pour 1 €…

## Plan logement pour les boursiers : la MA1SON d'ARTICLE 1!

[MA1SON](http://maisonarticle-1.eu/), c'est quoi ? :

- Un lieu pour vivre, agir et apprendre ensemble ;
- 40 étudiants boursiers sélectionnés sur la base de leur motivation à s'engager dans le programme (dont 20 places réservées pour les ultramarins) ;

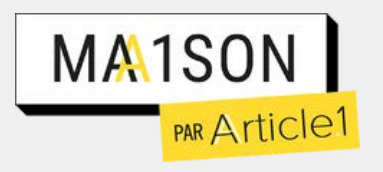

La co-construction des projets solidaires ayant un impact direct sur le territoire et ses habitants.

Plus qu'un logement, une communauté ! Être résident d'une MA1SON, ce n'est pas seulement obtenir un logement, mais c'est surtout rejoindre une communauté bienveillante et d'entraide, tout en portant des projets à impact sur le territoire.

## Le panier gratuit de l'AMAP de SEED

Chaque semaine, à l'occasion de l'AMAP (à commander avant le vendredi à 13h30 et à récupérer le mardi entre 17h15 et 18h15), l'association SEED, grâce à une subvention régionale, met à disposition cinq paniers gratuits composés de fruits et légumes bio cultivés à Bruz, six œufs bio et un pain au choix, pour les étudiants (magistériens) qui en ressentent le besoin.

La commande se fait sur le site de l'AMAP [\(HelloAsso](https://www.helloasso.com/associations/association-seed)) comme pour les autres clients, et seul le responsable de l'AMAP sait s'il s'agit d'un panier gratuit ou non. Aucune différence n'est faite lors de la récupération du panier !

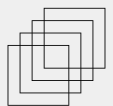

## Informations spécifiques aux fonctionnaires-stagiaires

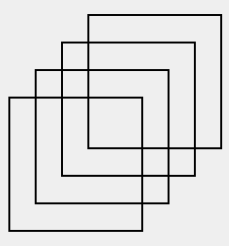

## La prime d'activité

Les fonctionnaires-stagiaires peuvent demander la prime d'activité à la CAF dès trois mois après la rentrée (en janvier). Il faut se déclarer « étudiant.e salarié.e depuis le 01/09 » et déclarer ses revenus mensuels nets chaque trimestre.

## L'aide à l'installation des personnels de l'État

[L'AIP](https://www.aip-fonctionpublique.fr/) (« Aide à l'Installation des Personnels de l'État ») ne peut être demandée qu'une seule fois dans sa carrière donc à vous de voir si vous voulez l'utiliser cette année ou plus tard (par ex. si vous comptez vous installer en Outre-mer ensuite, il vaut mieux la demander à ce momentlà). Elle est de 700 € pour Rennes.

Le code MIN (ministère) pour faire la demande est 948.

## Le remboursement partiel (50 %) des frais de transport

[Les fonctionnaires-stagiaires peuvent bénéficier d'une](https://www.service-public.fr/particuliers/vosdroits/F12163) prise en charge partielle du prix de leur abonnement de transport (50 %)\*.

Formulaire de demande de remboursement des frais de transport : wiki.eleves.ens-rennes.fr > Formulaires et documentation (scolarité et RH) > « Demande de remboursement partiel de frais de transport». Il suffit alors de transmettre au service RH une copie de votre carte d'abonnement, le formulaire de demande, ainsi que le justificatif d'achat de l'abonnement.

\*Décret n° 2010-676 du 21 juin 2010 instituant une prise en charge partielle du prix des titres d'abonnement correspondant aux déplacements effectués par les agents publics entre leur résidence habituelle et leur lieu de travail

## Le forfait mobilité durable (FMD)

Tout agent de la fonction publique d'État peut, depuis le 11 mai 2020, demander à son administration le versement d'un « [forfait mobilités durables](https://www.fonction-publique.gouv.fr/etre-agent-public/ma-remuneration/les-elements-accessoires-de-remuneration/forfait-mobilite-durable-fmd) » (FMD), cumulable depuis le 1er septembre 2022 avec le remboursement partiel des frais de transport, s'il effectue ses trajets domicile-travail à vélo ou en covoiturage (en tant que conducteur ou passager).

Le barème s'établit de la manière suivante :

- 100 €/an lorsque le nombre de déplacements est compris entre 30 et 59 jours ;
- $200  $\epsilon$  / an lorsque le nombre de déplacements est compris entre 60 et 99 jours ;$
- 300 €/an lorsque le nombre de déplacements est d'au moins 100 jours.

Pour en bénéficier, il faut simplement adresser à l'École une déclaration sur l'honneur au plus tard le 31 décembre de l'année au titre duquel le forfait est versé afin de justifier l'utilisation du vélo ou du covoiturage. L'employeur (ENS) peut contrôler l'utilisation effective du vélo ou du covoiturage.

## Le traitement (la paie)

#### Combien serai-je payé ?

En 1re année, le traitement d'un élève fonctionnaire-stagiaire est égal à 1 355 € nets mensuel (hors remboursement des transports et possibles khôlles). A noter que ce montant peut varier à la hausse par adaptation à l'inflation.

En 2e, 3e et 4e année, l'élève passe au second échelon et sa rémunération nette mensuelle augmente à 1 375 €.

• <u>Quand serai-je payé ?</u>

La première paie devrait être versée au 1er octobre sous forme d'un décompte de rappel pour le mois de septembre (traduction : la paie d'octobre est plus importante, mais se fait attendre. Donc attention à la gestion des dépenses de septembre notamment pour les WEI !).

Ensuite les traitements sont versés en fin de mois, selon un calendrier public consultable sur le site [emploipublic.fr.](http://emploipublic.fr/) La paie de décembre est versée une semaine plus tôt pour vous aider à faire vos achats de Noël.

Ainsi:

- La paie d'octobre 2023 doit être versée le vendredi 27/10 ; 1.
- Celle de novembre 2023 le mardi 28/11; 2.
- Celle de décembre 2023 le mercredi 20/12. 3.

Attention toutefois, cela peut varier d'un jour ou deux selon votre établissement bancaire.

Où trouver mes bulletins de paie ?

Sur le site *[ensap.gouv.fr](http://ensap.gouv.fr/)* avec votre numéro de sécurité sociale (que vous pouvez retrouver sur votre carte vitale).

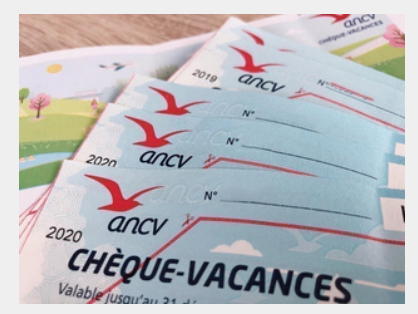

### Les Chèques-Vacances

Les élèves fonctionnaires-stagiaires sont éligibles au dispositif « Chèque-Vacances» du ministère de la Transformation et Fonction publique. Cette prestation d'aide aux loisirs et aux vacances permet de «financer en douceur son budget vacances, culture, loisirs et un large éventail d'activités culturelles et de loisirs ».

Le dispositif est simple: pendant quatre à douze mois, vous cotisez par le biais d'un prélèvement automatique sur votre compte bancaire, entre 25 et 250 € environ (2 à 20 % du SMIC net mensuel) puis l'État abonde 35 % du montant épargné et vous envoie vos Chèques-Vacances, papiers, par lettre suivie, ou électroniques, sur Chèques-Vacances Connect, une application numérique de paiement.

Les Chèques-Vacances sont valables deux ans après leur année d'émission et peuvent être renouvelés s'ils sont périmés. Ils sont utilisables dans un très large réseau (voyages et transports, hébergement, restauration, loisirs sportifs, arts et culture : par ex., SNCF, auberge de jeunesse, librairie, cinéma, camping). Ils sont nominatifs mais peuvent être utilisés par toute la famille.

Pour vous renseigner ou déposer votre demande, visitez le [site du ministère](https://www.fonctionpublique-chequesvacances.fr/agents/Views/Accueil.aspx). Pour plus [d'informations sur les Chèques-Vacances et leur utilisation, consultez le site de l'Association](http://leguide.ancv.com/) nationale des Chèques-Vacances (ANCV).

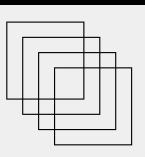

## Le cumul d'heures

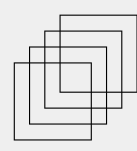

Les fonctionnaires-stagiaires, pour faire des heures d'interrogation en classe préparatoire (khôlles) ou exercer toute autre activité rémunérée en dehors de l'École, doivent obligatoirement demander une autorisation de cumul d'heures au directeur de département et à la vice-présidente Formation (Agnès Bauer). Les normaliens étudiants n'ont pas à faire cette demande de cumul car ils ne sont pas concernés par les obligations des fonctionnaires et notamment l'interdiction de cumul.

En principe, le maximum autorisé est de 64h ETD/an pour toutes les années (1A à 4A), selon un décision du comité de direction (décision du Codir du 14/10/21).

Formulaire pour faire la demande : wiki.eleves.ens-rennes.fr > Formulaires et documentation (scolarité et RH) > « Demande de cumul d'heures »

#### La MGEN

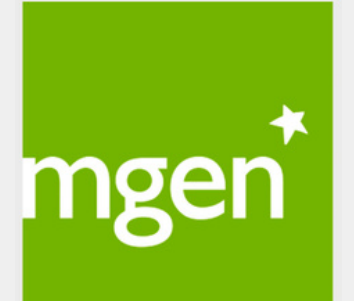

Vous devez obligatoirement, en tant que fonctionnaire du ministère de l'Éducation nationale, vous rattacher au régime obligatoire de la MGEN. Vous ne serez donc plus au régime général de la Sécurité sociale et vous devrez mettre à jour votre carte vitale dans une pharmacie.

Vous pouvez également, si vous le souhaitez, souscrire au régime complémentaire de la MGEN en tant que mutuelle. La MGEN viendra à la rentrée vous proposer des entretiens et des devis mais réfléchissez bien si cela vaut le coup ou non car vous pouvez aussi tout à fait rester

sur la mutuelle de vos parents jusque vos 25 ans en envoyant une copie de votre certificat de scolarité chaque année. À vous de voir ce qui est le plus intéressant !

## Textes officiels spécifiques aux élèves fonctionnaires-stagiaires

• Le Code général de la fonction publique : le Code général de la fonction publique\* regroupe à droit constant (sans réforme) l'ensemble des dispositions législatives et, à terme, réglementaires, applicables aux agents publics avec, notamment, les quatre lois statutaires historiques de 1983, 1984 et 1986.

\*CGFP, créé par l'ordonnance no 2021-1574 du 24 novembre 2021 entrée en vigueur le 1er mars 2022

La rupture de l'engagement décennal : [arrêté du 6 juin 2014](https://www.legifrance.gouv.fr/jorf/id/JORFTEXT000029130346) fixant les modalités de remboursement des sommes dues par les élèves et anciens élèves des écoles normales supérieures en cas de rupture de l'engagement décennal.

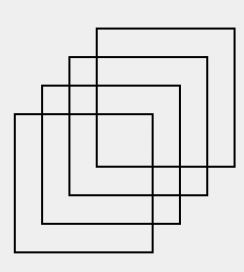

# SERVICES UTILES

## Contacts utiles

## Les services de l'Ecole

- Accueil : Laura Cordeau, accueil@ens-rennes.fr
- Affaires financières : Marc Bouffort, finances@ens-rennes.fr
- Bibliothèque : Sébastien Normand, biblio@ens-rennes.fr
- Concours : Karina Guerrier, concours@ens-rennes.fr
- Communication : Cécile Le Jeune, communication@ens-rennes.fr
- Service informatique : Solène Stéphan, si@ens-rennes.fr
- Langues étrangères : Marta Trela, marta.trela@ens-rennes.fr
- Relations internationales : Deborah France-Piquet, international@ens-rennes.fr
- Prévention patrimoine maintenance : Audrey Belloeil, ppm@ens-rennes.fr
- Reprographie : Christine Bardet, repro@ens-rennes.fr
- Ressources Humaines : Marie-Pierre Briand, rh@ens-rennes.fr
- Scolarité : Mireille Macé, scolarite@ens-rennes.fr
- Valorisation : Pierre Morin, valorisation@ens-rennes.fr

## Les départements

- 1. Département Droit-économie-management
- Directeur: Gilles Lhuilier, gilles.lhuilier@ens-rennes.fr
- Assistante: Sophie Bergamelli, sophie.bergamelli@ens-rennes.fr

#### 2. Département Sciences du sport et éducation physique

- Directeur: Jean-Nicolas Renaud, jean-nicolas.renaud@ens-rennes.fr
- Assistante: Patricia Frin, patricia.frin@ens-rennes.fr

#### 3. Département Mathématiques

- Directeur: François Bolley, francois.bolley@ens-rennes.fr
- Assistante: Céline Vinson, celine.vinson@ens-rennes.fr

#### 4. Département Informatique

- Directeur: Martin Quinson, martin.quinson@ens-rennes.fr
- Assistante: Céline Vinson, celine.vinson@ens-rennes.fr

#### 5. Département Mécatronique

- Directeur : Hamid Ben Ahmed, hamid.ben-ahmed@ens-rennes.fr
- Assistante: Marielle Tanter, marielle.tanter@ens-rennes.fr

#### 6. Département Sciences pour l'environnement

- Administrateur provisoire : Jean-Raynald de Dreuzy, jean-raynald.dedreuzy@ens-rennes.fr
- Assistante: Sophie Bergamelli, sophie.bergamelli@ens-rennes.fr

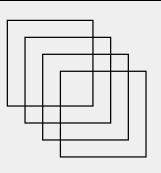

## La présidence

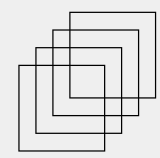

- Président: Pascal Mognol
- Assistante : Brigitte Plantier 02 99 05 93 02
- Directeur général des services : Pierre Morin
- Assistante : Brigitte Plantier 02 99 05 93 02
- Vice-présidente Formation : Agnès Bauer
- Assistante : Christine Habert 02 90 09 11 80
- Vice-présidente Développement durable : Florence Razan
- Assistante : Christine Habert 02 90 09 11 80
- Vice-président Recherche : Jean-Raynald de Dreuzy
- Assistante : Brigitte Plantier 02 99 05 93 02

## Les listes de diffusion électronique

- tous.eleves@listes.ens-rennes.fr : pour transmettre une information relative à l'Ecole à tous les élèves
- tous-ens@listes.ens-rennes.fr : pour contacter l'ensemble du personnel de l'école (validation soumise à modérateur)
- expression-eleves@listes.ens-rennes.fr : pour faire passer un message politique ou qui ne concerne pas directement la vie à l'Ecole (validation soumise à modérateur)

Les listes des élèves des départements sont mises à jour automatiquement chaque année. Vous êtes inscrits, vous disposez d'un compte informatique, vous êtes dans une liste !

Les listes sont nommées suivant la logique : "département.annee-etud@listes.ensrennes.fr".

Ainsi, dans chacun des départements, vous trouverez les listes : "2sep.1a@listes.ensrennes.fr", "mecatro.3a@listes...", "dem.2a@listes...", etc.

- L'ensemble des listes 1a, 2a, 3a et 4a d'un département alimente ensuite une liste générale, des élèves d'un département, nommée "departement.eleves@listes..." (ex. 2sep.eleves@listes... ou mecatro.eleves@listes...)
- Enfin, la liste "tous.eleves" est alimentée par "dem.eleves", "2sep.eleves", "mecatro.eleves", "environnement.eleves", "info.eleves "et "math.eleves".

Vous pouvez consulter l'ensemble des listes de diffusion par promotion via [celien.](http://listes.ens-rennes.fr/)

Pour tout complément d'information, ou constatation d'éventuelles incohérences, je vous invite à contacter le service à l'adresse si@ens-rennes.fr.

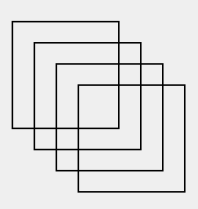

## Ressources utiles

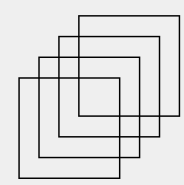

## Général

- Plateforme ADE  [Consulter les emplois du temps](https://planning.univ-rennes1.fr/direct/index.jsp?data=bd72d825015315fe1c80ed2d57bc086f04b949237193e14b0d99039ab0257573373c564c3a1a1c734e9d01407a0f0c3d28cbe883c81d9ddeef015f9604cfa310f1dca9528ca7c323bedb6aab57edb34a3c6dd706b48748c346f6222b8f8eb1dad6926fe9a80de13c9e4a0f060e2d9f04e7a16f21e9bcc97b91cc4c1f85929c34)
- [Panneau d'Affichage Numérique Officiel](http://www.pano.ens-rennes.fr/) (PANO)
- · [Site internet de la bibliothèque](http://www.biblio.ens-rennes.fr/)
- [Moodle](http://edu.ens-rennes.fr/)
- [Wiki des élèves](https://wiki.eleves.ens-rennes.fr/)
- [ENT de l'Université de Rennes](https://ent.univ-rennes1.fr/f/welcome/normal/render.uP)
- [ENT de l'Université Rennes](https://ent.univ-rennes2.fr/etudiants/)

### Utiliser ses comptes ENS

#### 1. Votre compte intormatique

Votre compte informatique à l'ENS Rennes matérialise votre identité numérique. Il est constitué d'un identifiant (login) et d'un mot de passe. Votre login vous a été transmis par mail avec votre mot de passe au moment de la rentrée. Votre compte est unique et valide 10 ans à partir de votre arrivée à l'ENS Rennes.

Si vous voulez changer votre mot de passe personnel, vous pouvez le faire à [cette url](https://self-password.ens-rennes.fr/). Votre mot de passe doit être composé d'au moins 12 caractères et comporter au moins 1 chiffre, 1 caractère spécial ( !#? … ), 1 majuscule et 1 minuscule.

#### 2. La messagerie électronique

Chaque élève dispose d'une adresse électronique de la forme suivante : prenom.nom@ens-rennes.fr

Comment consulter vos courriels ?

L'accès au [Webmail](https://partage.ens-rennes.fr/) passe par une authentification certifiée, vous accédez donc au service avec votre identifiant personnel (login/password). En cas de problème avec cette adresse, vous pouvez utiliser le [lien de secours](https://webmail.partage.renater.fr/). Dans ce cas il faudra mettre votre adresse électronique ENS Rennes prenom.nom@ens-rennes.fr et votre mot de passe habituel.

- Redirection des mails
- Se connecter sur [https://partage.ens-rennes.fr](https://partage.ens-rennes.fr/) ; 1.
- 2. Aller dans "Prétérences" > "Mails" > "Réception des mails" > "Arrivée d'un mail : Faire suivre une copie à :" ;
- 3. Indiquer l'adresse vers laquelle vous souhaitez rediriger automatiquement les courriels entrants ;
- Option "Supprimer la copie locale du mail" si vous le souhaitez (permet de 4. désengorger votre espace de stockage et les serveurs)

#### 3. La licence Microsoft

À chaque compte élève ENS est associée une licence Microsoft (Teams, Office 365, OneDrive avec 1 To de stockage) active pour dix ans. Vous pouvez donc télécharger les applications Microsoft, comme Office 365, et les utiliser en vous connectant simplement avec votre adresse et votre mot de passe ENS.

## Utiliser les copieurs en libre-service à l'ENS

Vous avez à votre disposition deux copieurs en libre-service pour réaliser vos impressions (identifiés sous les noms cop-ls et cop-ls2) :

- Un copieur, muni d'un poste informatique à proximité, situé à l'étage dans le couloir en face des salles informatiques.
- Un copieur situé au rez-de-chaussée dans le hall menant aux salles de cours 1 à 7.

Depuis sa mise à disposition, nous avons constaté que le copieur situé en rez-de-chaussée était sous-utilisé. Aussi, n'hésitez pas à lancer vos impressions sur ce 2e matériel qui offre les mêmes possi-

bilités que celui situé à l'étage (gain de temps et désengorgement de la file d'attente sur le copieur de l'étage.

Vous pouvez lancer vos impressions sur ces deux copieurs :

- depuis le poste libre-service juste à côté du copieur de l'étage
- depuis les 4 postes en libre-service de la bibliothèque
- depuis les postes des salles informatiques
- directement depuis votre PC portable personnel en étant connecté au wifi ENS (procédure disponible sur le wiki ou sur les affiches à proximité des matériels)

Nous vous rappelons que vous disposez d'un quota mensuel de 300 impressions en noir et blanc. Attention cependant, afin de ne pas bloquer l'impression pour les personnes suivantes, seuls les documents de maximum 40 pages (20 pages recto-verso) pourront être imprimés en une seule fois (soit 20 feuilles recto-verso).

Pour tout problème de connexion, vous pouvez vous adresser au Service Informatique (situé à proximité de la salle TP1).

Pour tout problème rencontré sur les copieurs (toner, papier, bourrage...), vous pouvez vous adresser au service de la reprographie (situé dans les locaux de la bibliothèque).

Vous pouvez également retrouver toutes ces informations sur le wiki élèves à [cette adresse.](https://wiki.eleves.ens-rennes.fr/dokuwiki/info/accueil#impressions)

Christine Bardet

La reprographie

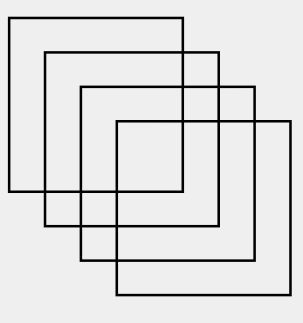

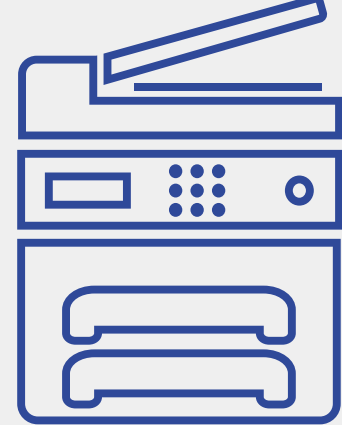

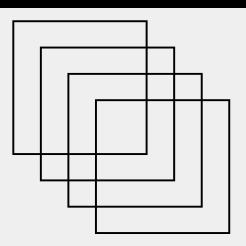

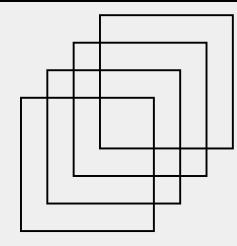

#### C'est tout pour le moment ! Encore une fois bienvenue à l'ENS, on espère que ce (petit) livret d'accueil vous sera utile. A bientôt !

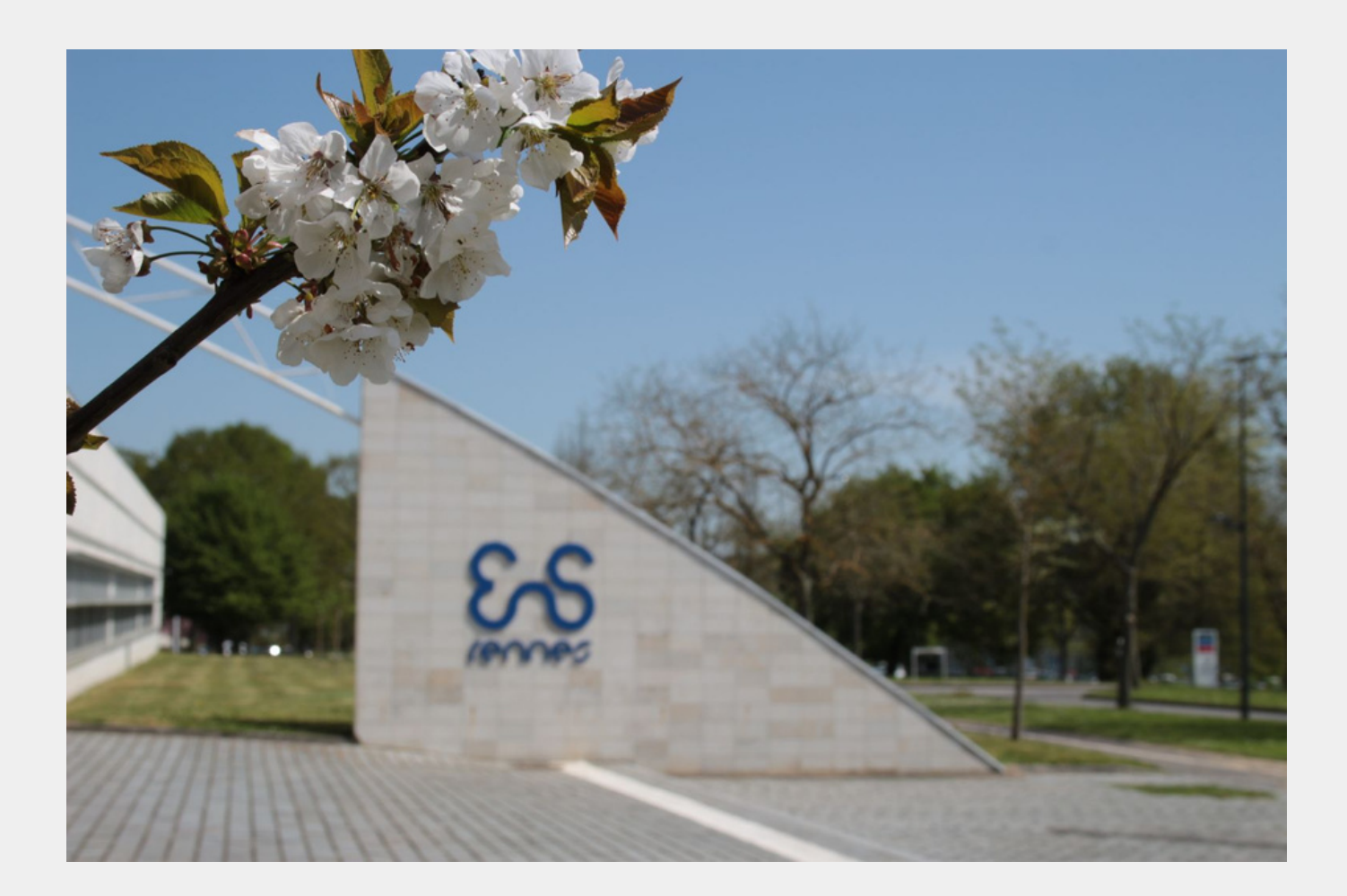

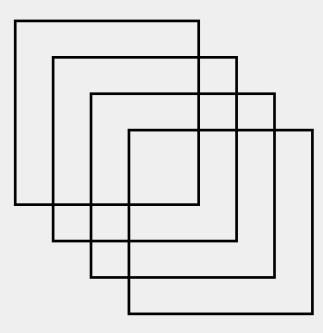